### **C018SA-W1-S2**

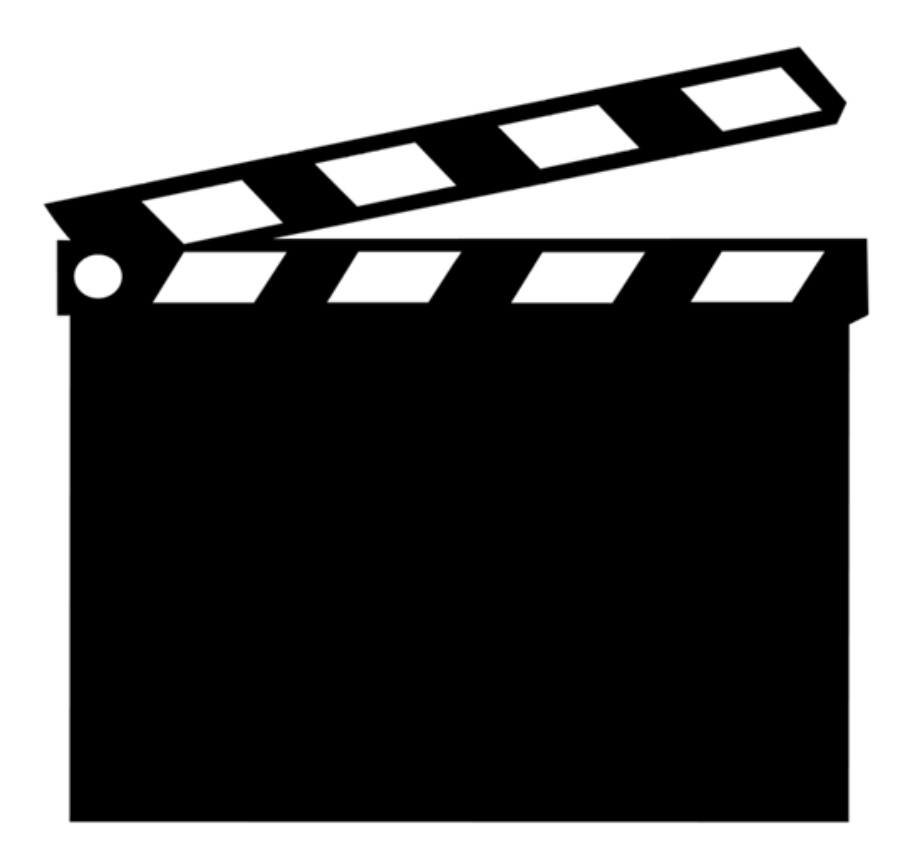

# **SEMAINE 1 : Transactions et concurrence**

- 1. Introduction : les transactions
- **2. Les problèmes**
- 3. Sérialisabilité
- 4. Estampillage
- 5. Verrouillage à 2 phases
- 6. Degrés d'isolation dans les SGBD
- 7. Verrouillage hiérarchique

# **Problématique**

- Une base de données n'est pas interrogée et modifiée par un seul utilisateur.
	- Des problèmes d'incohérences peuvent apparaître lorsque plusieurs utilisateurs effectuent des opérations conflictuelles, ce qui peut être dû à un défaut d'isolation.

# **Problématique**

- Une base de données n'est pas interrogée et modifiée par un seul utilisateur.
- Des problèmes d'incohérences peuvent apparaître lorsque plusieurs utilisateurs effectuent des opérations conflictuelles, ce qui peut être dû à un défaut d'isolation.
- Quels sont ces incohérences ?
- Quelles sont ces opérations?
- Comment éviter de se placer dans des situations d'opérations conflictuelles ?

# **Problématique**

- Des problèmes peuvent survenir lors de l'accès (lecture / écriture) concurrent sur des opérations successives
- On aimerait que les opérations puissent se dérouler en isolation

Nous allons étudier les aspects *isolation* des transactions.

• Dans la suite : déterminer les opérations potentiellement conflictuelles entre deux transactions.

# **Exemple de Base de Données**

- 1 table : EMP (NE, Nom, Sal)
- $\cdot$  3 nuplets :

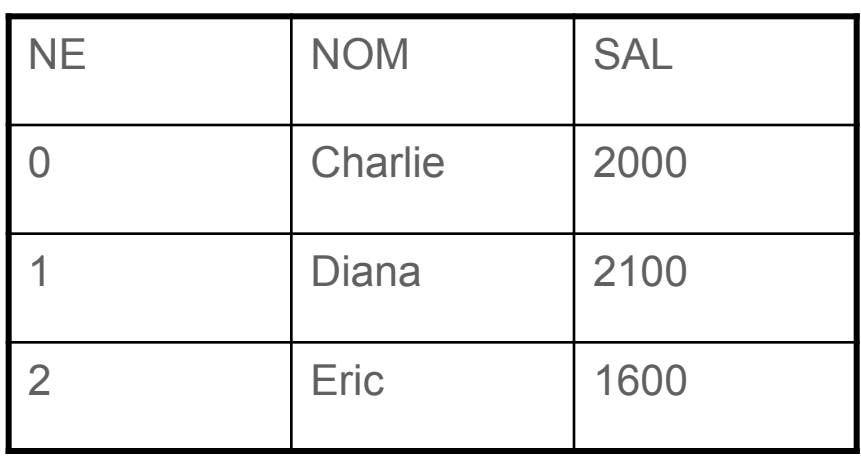

# **Exemple de Base de Données**

• 1 table : EMP (NE, Nom, Sal)

• 3 tuples :

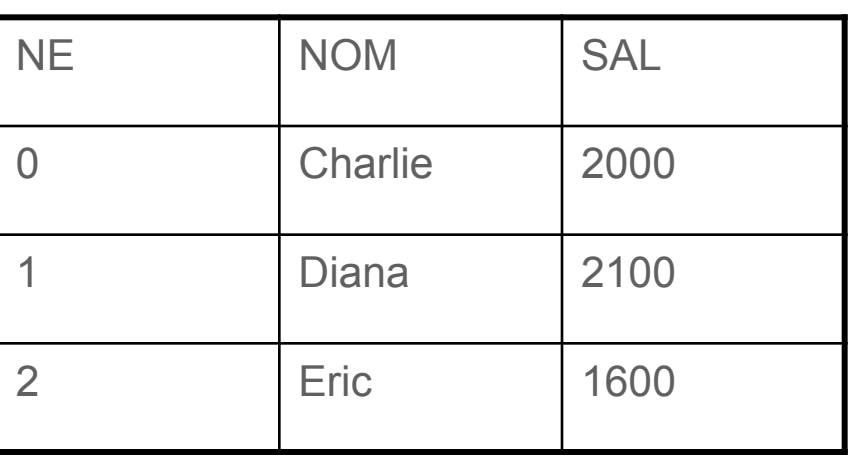

… et deux utilisateurs :

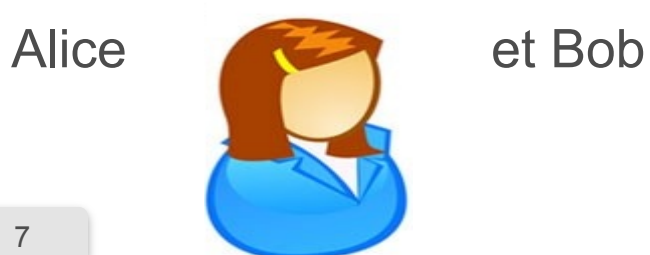

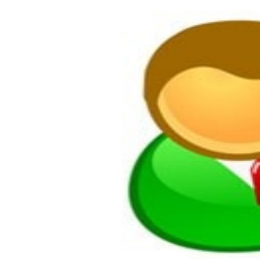

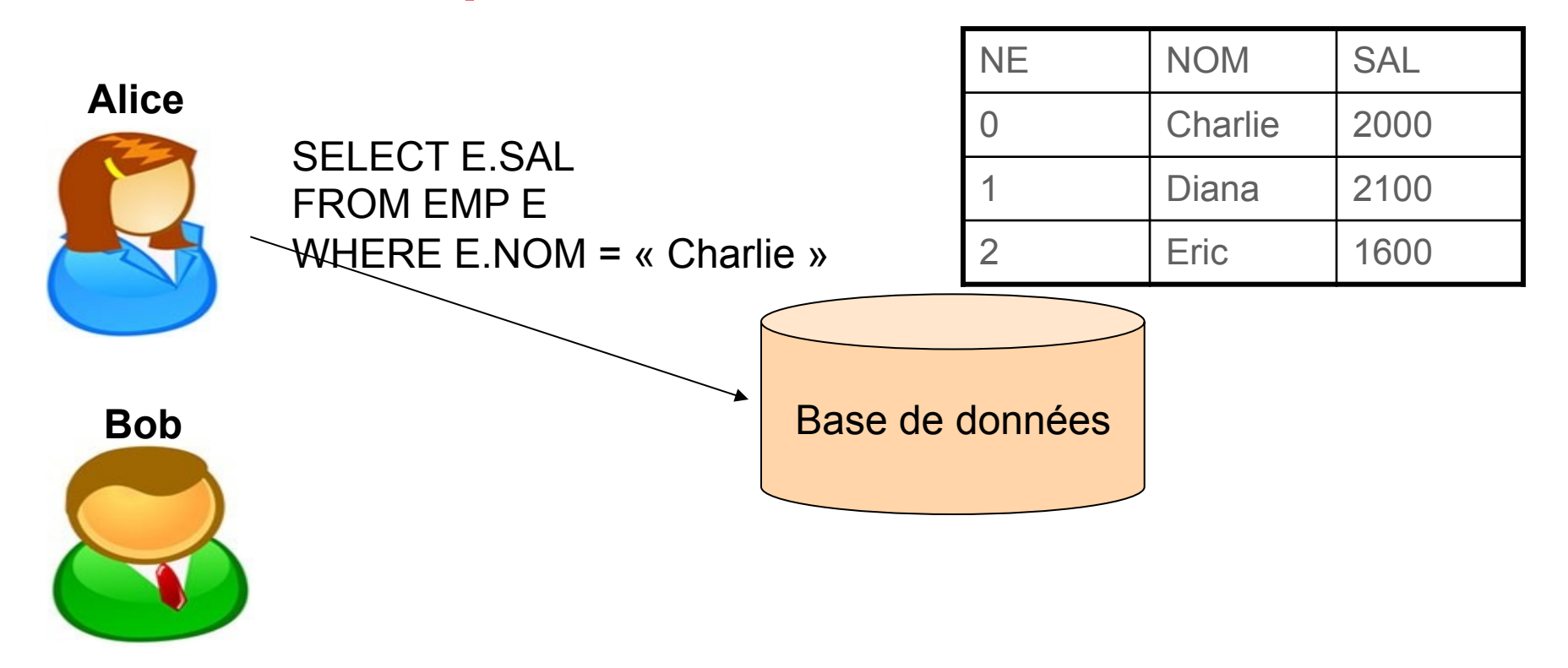

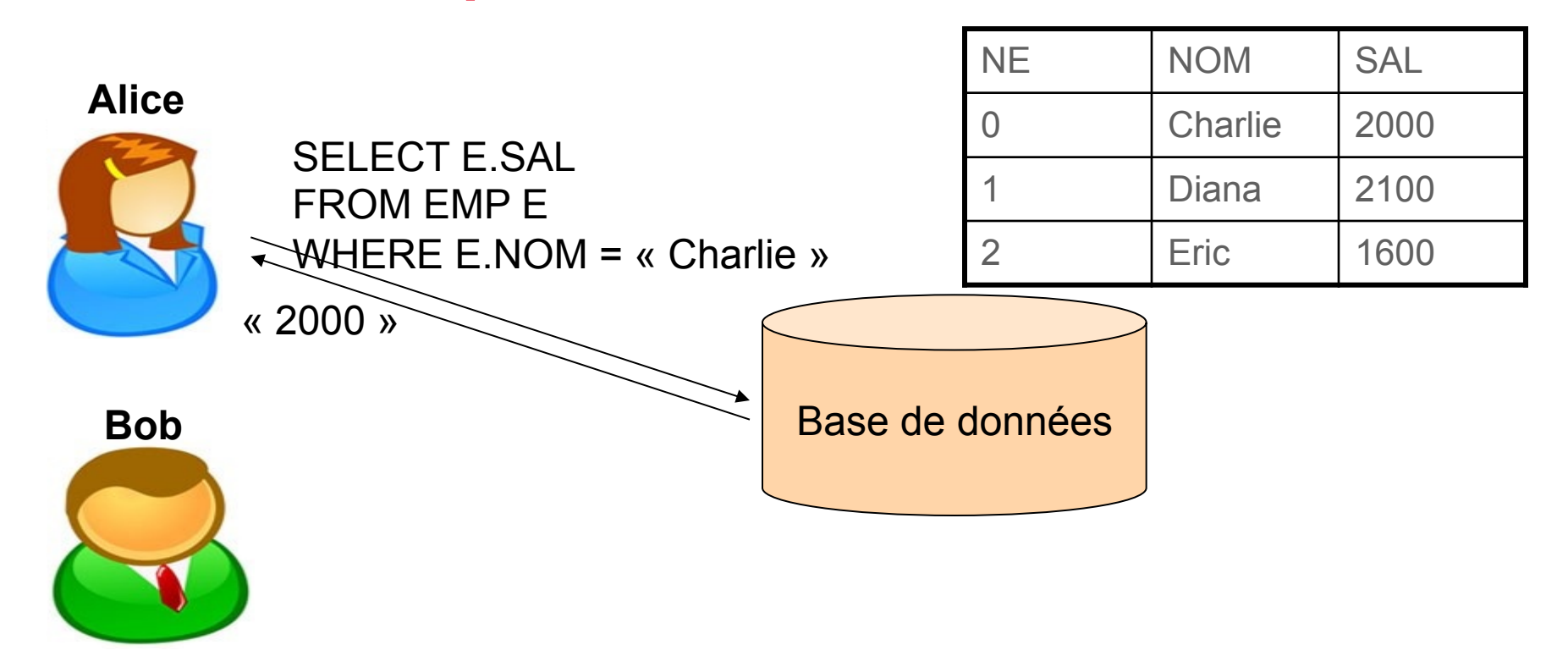

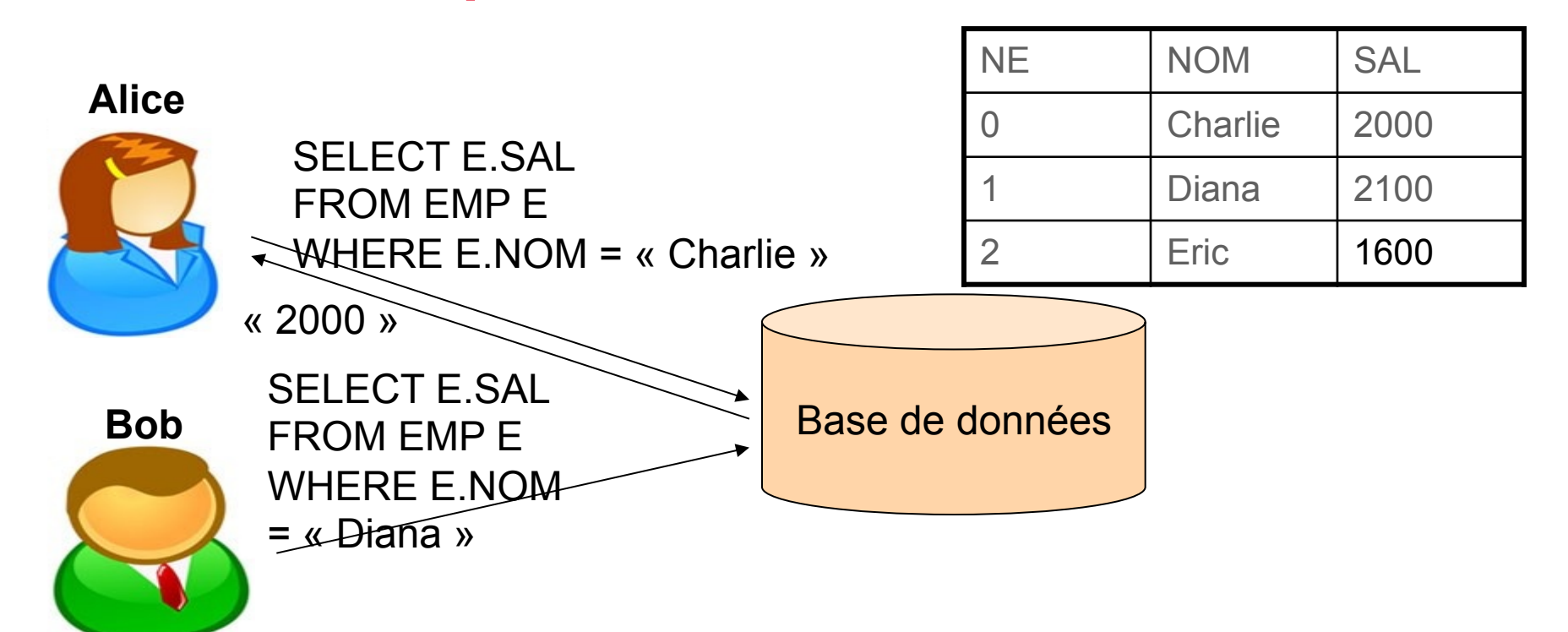

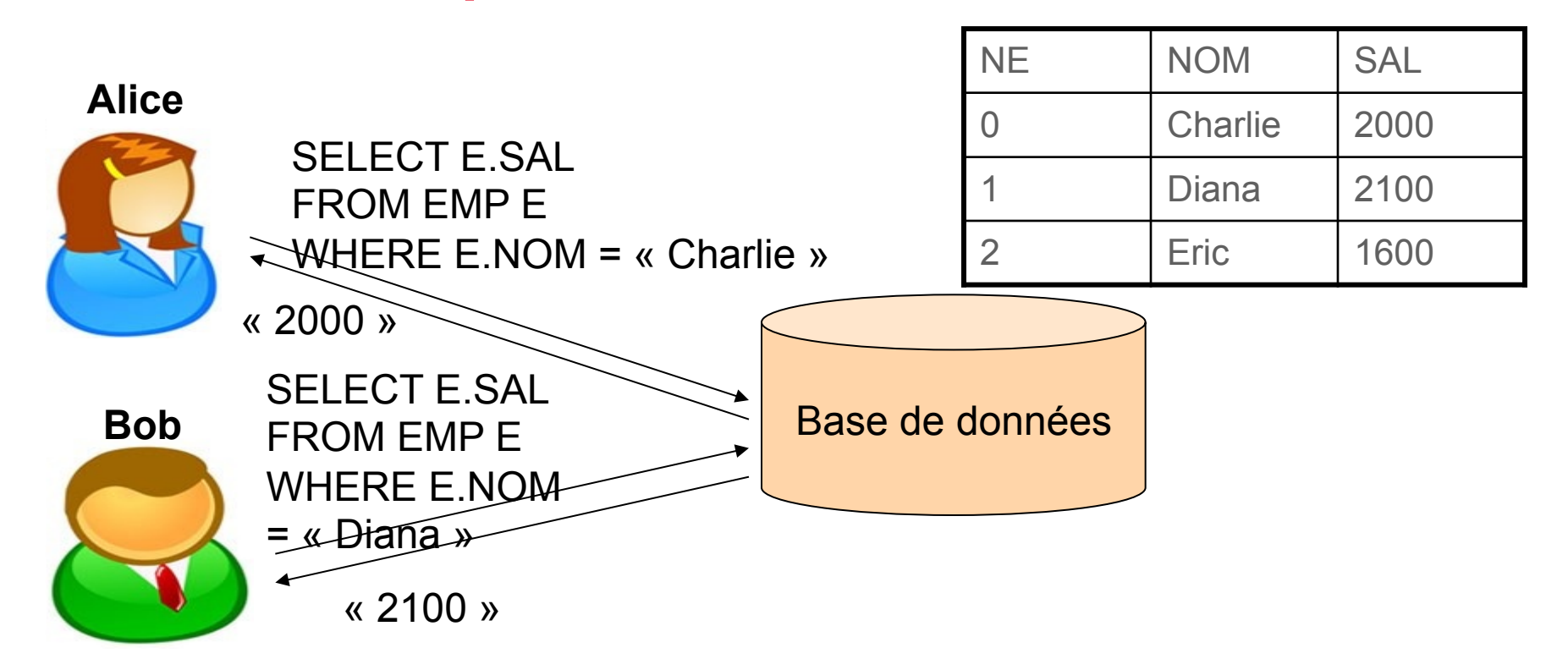

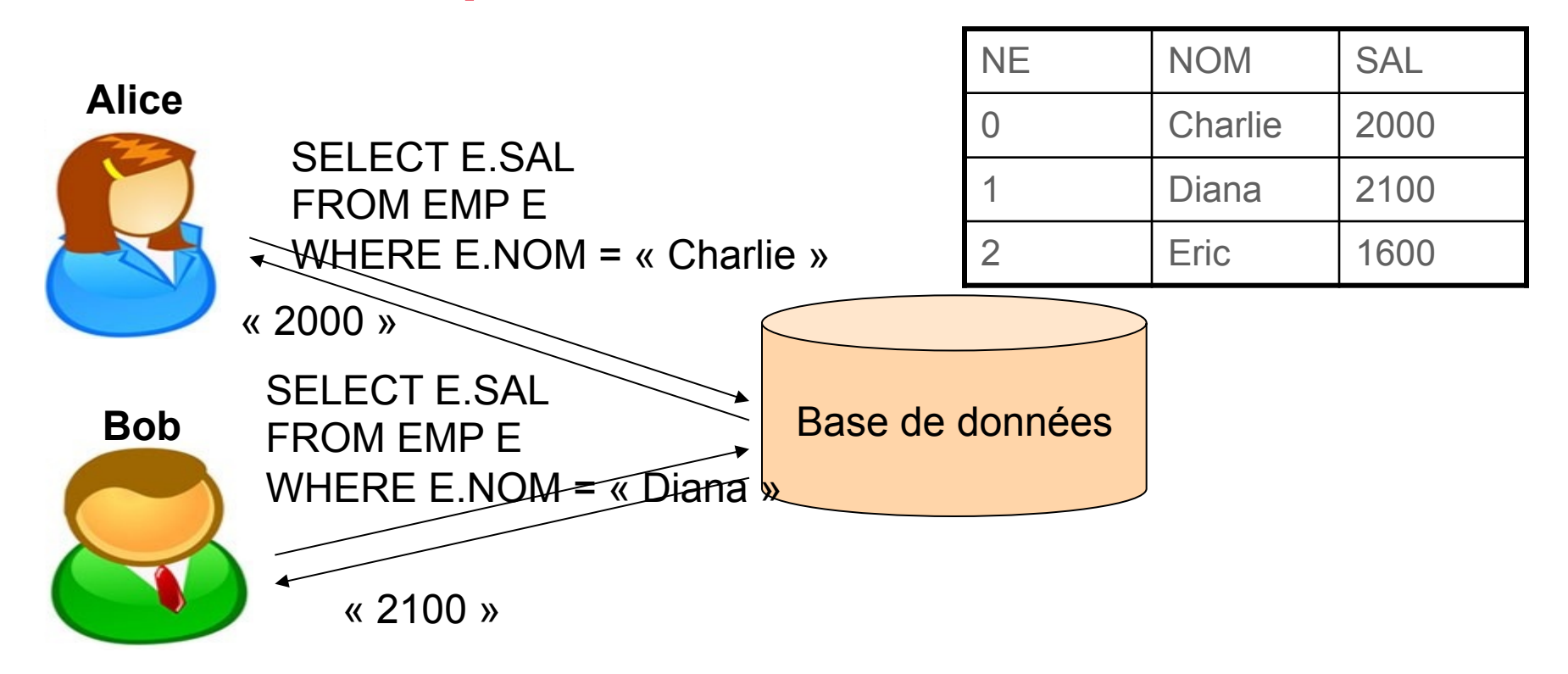

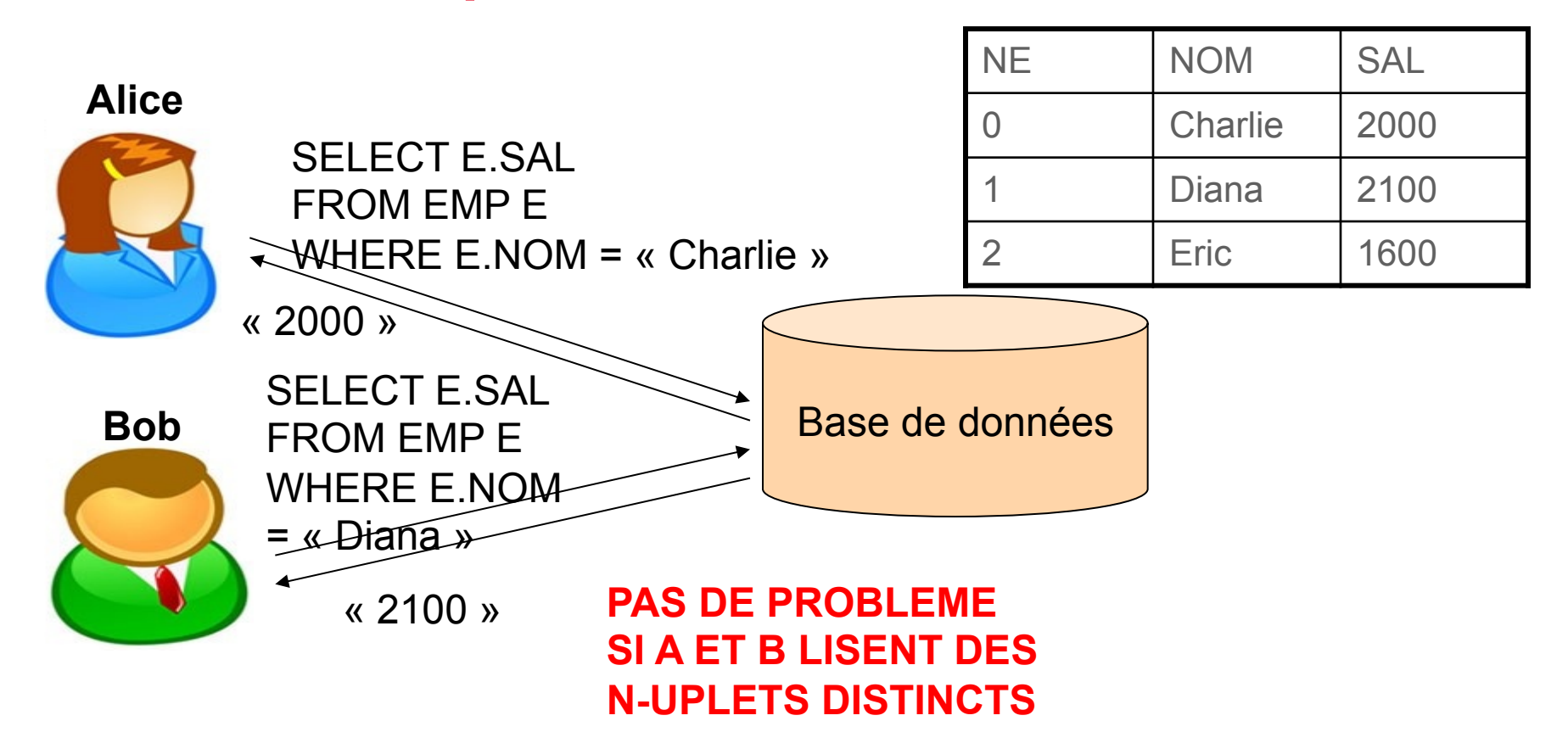

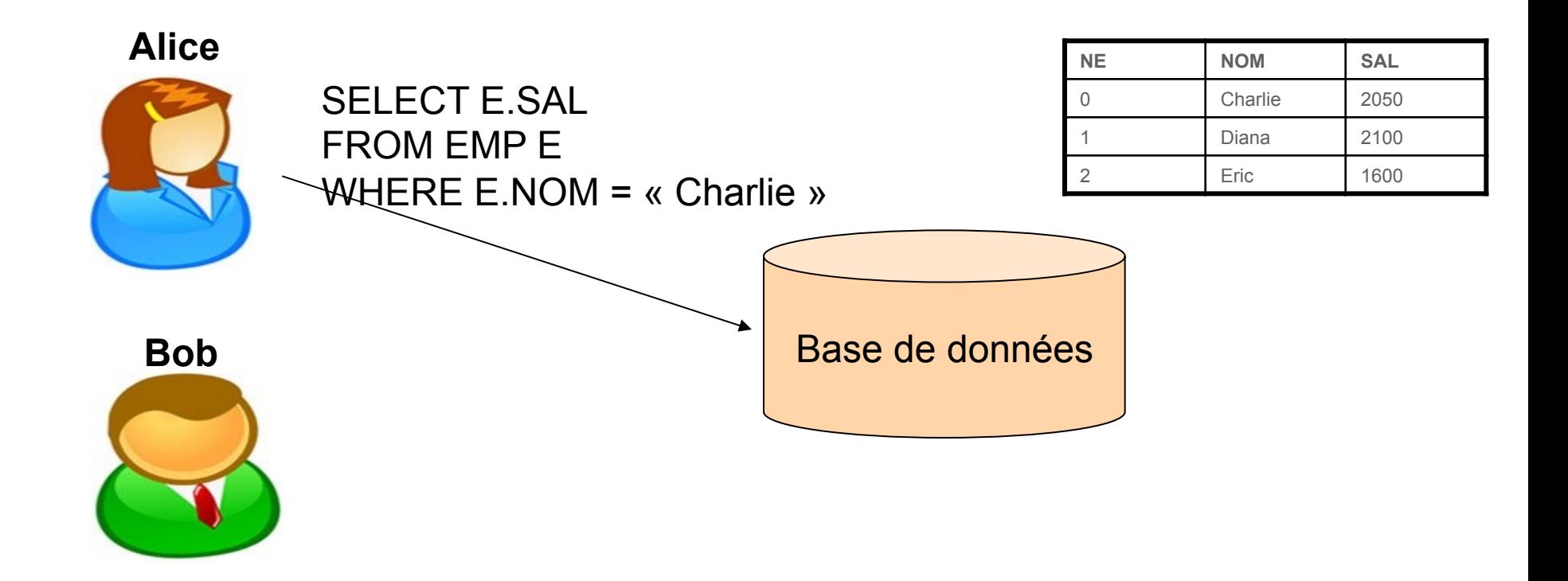

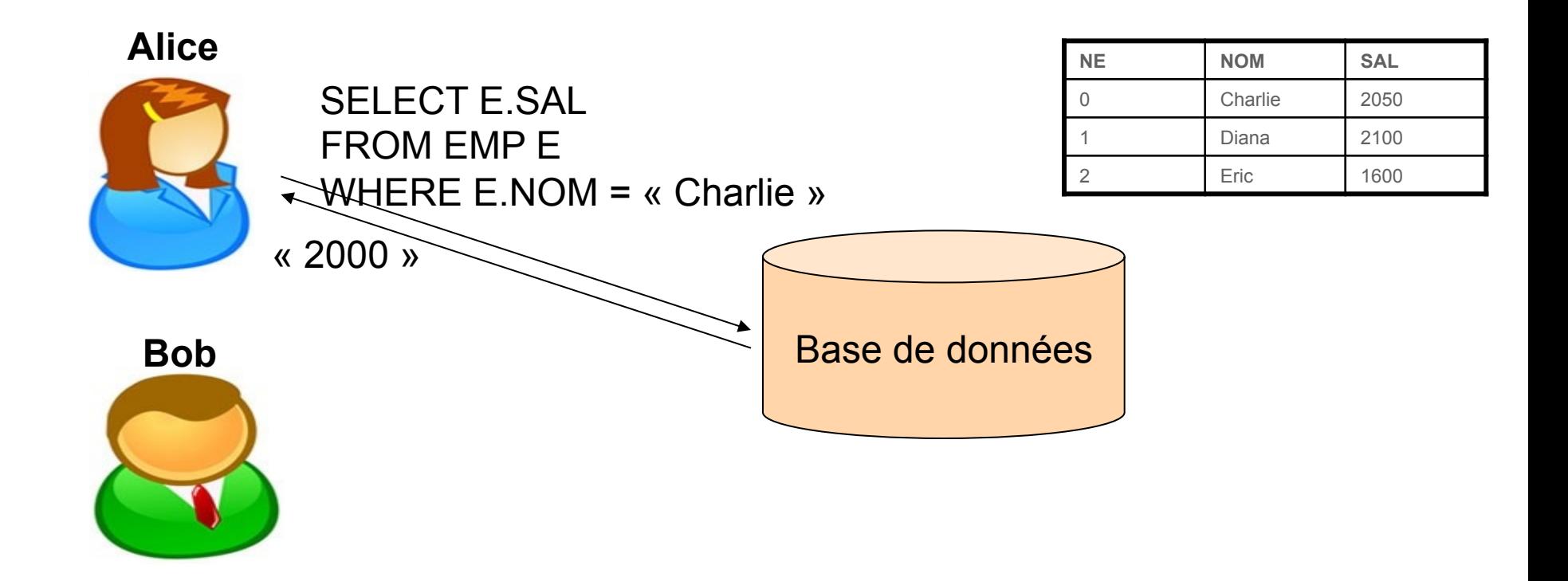

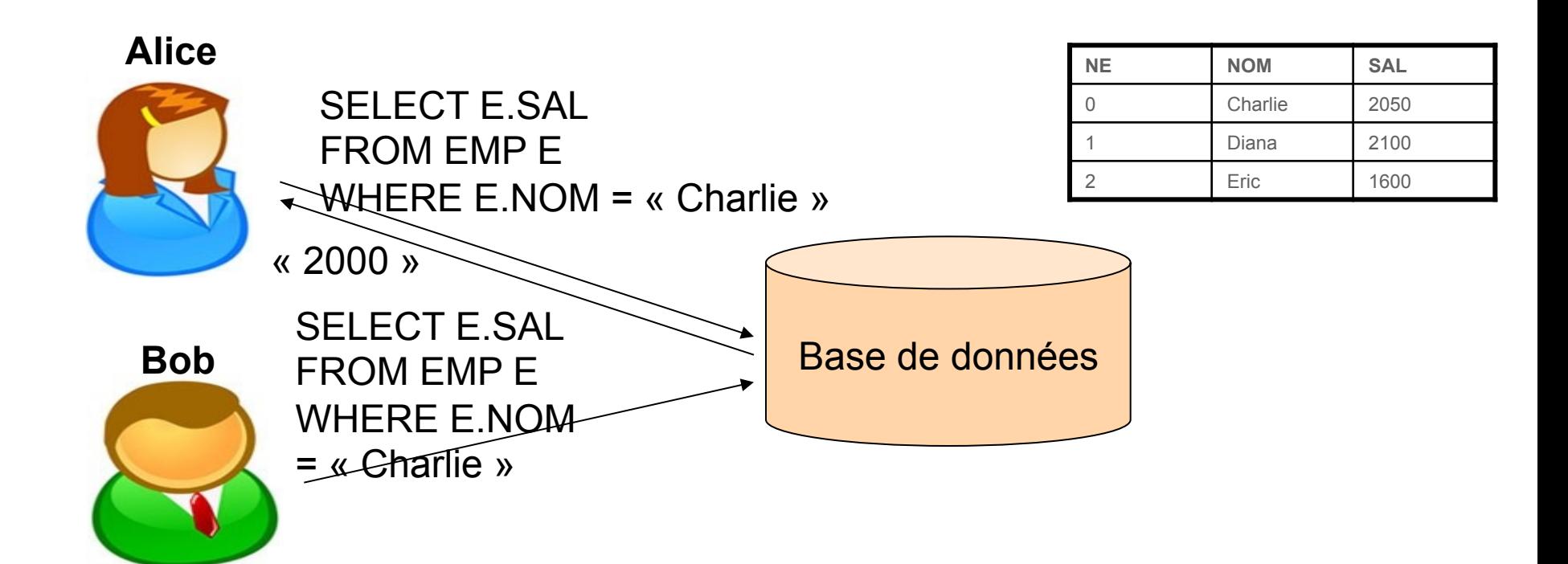

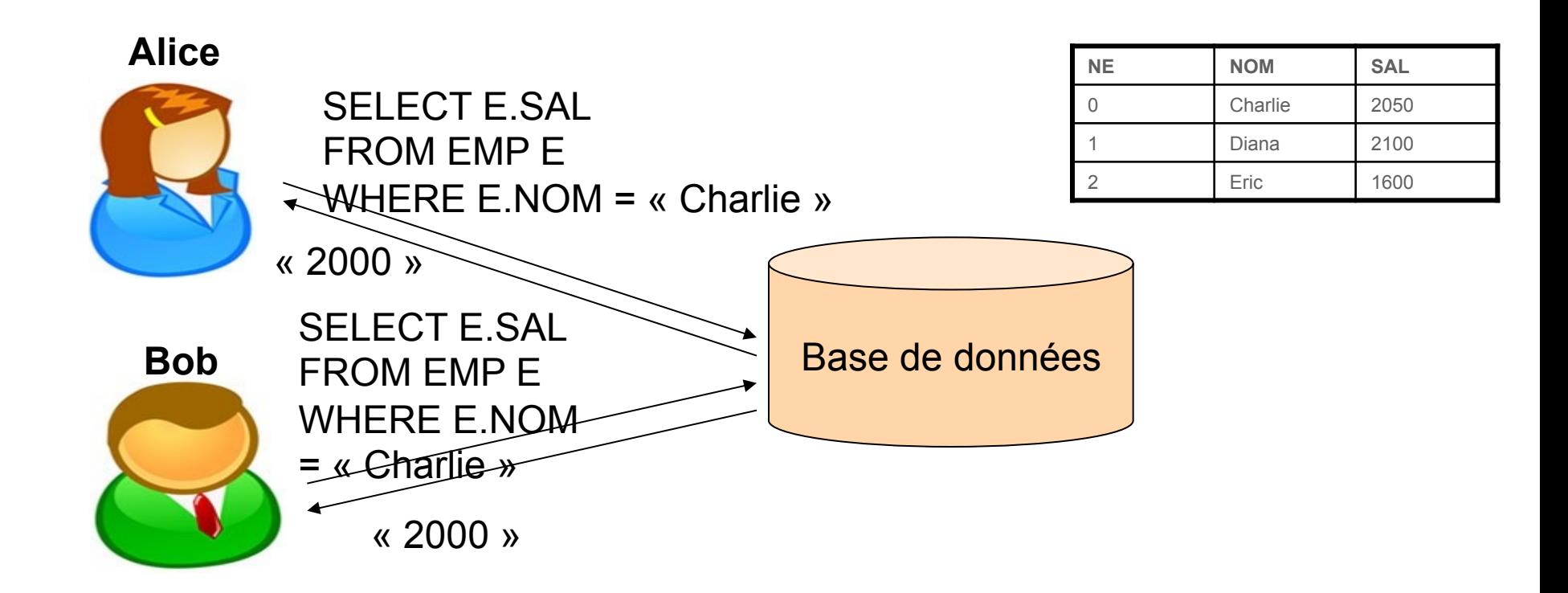

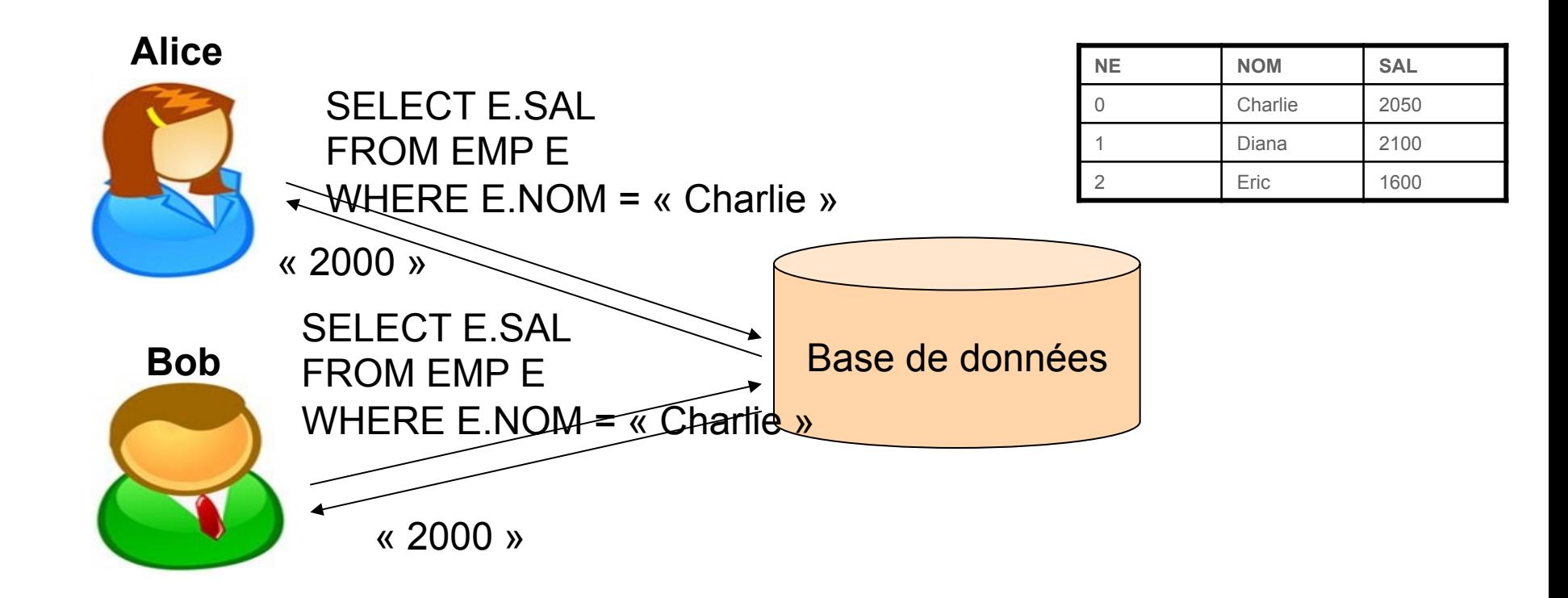

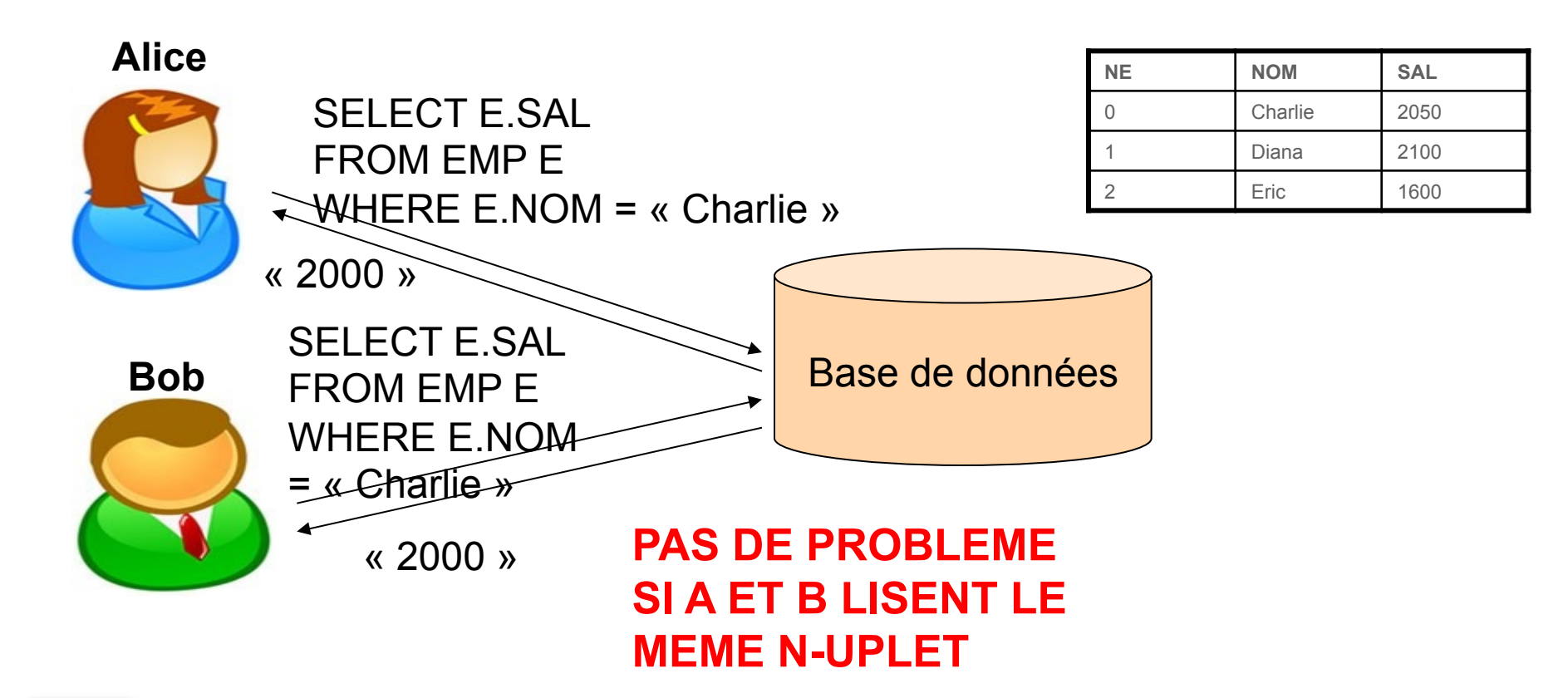

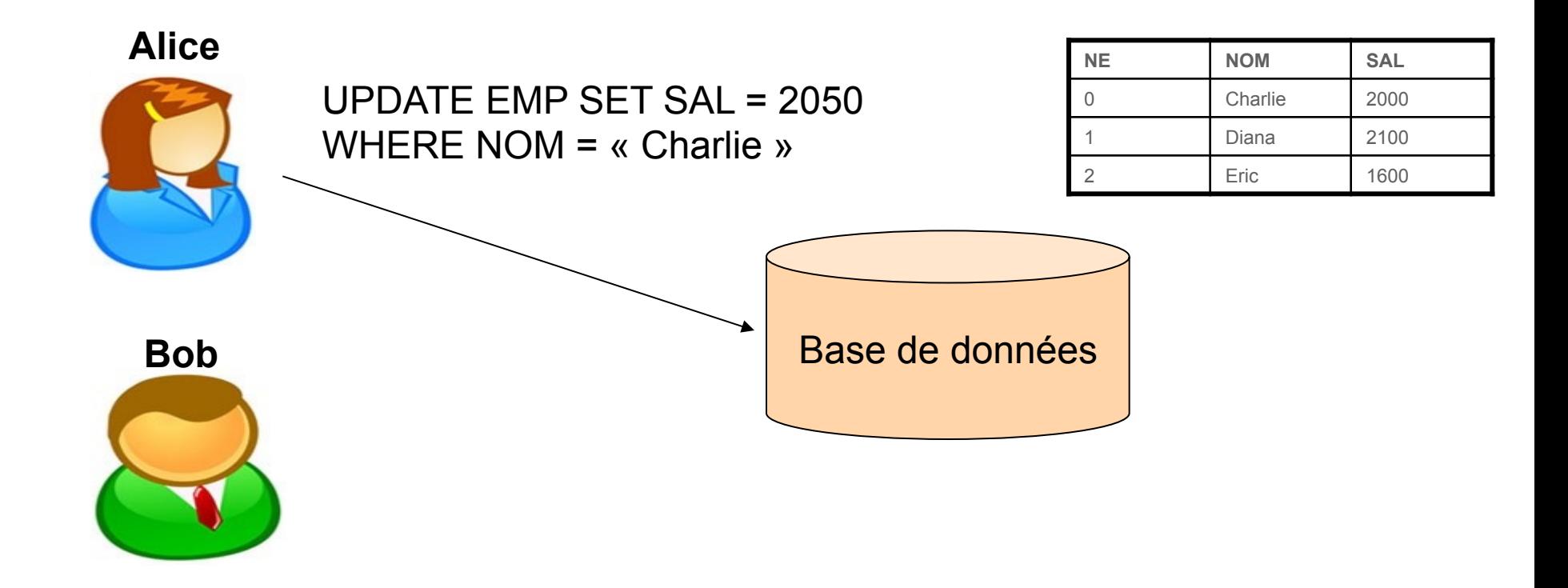

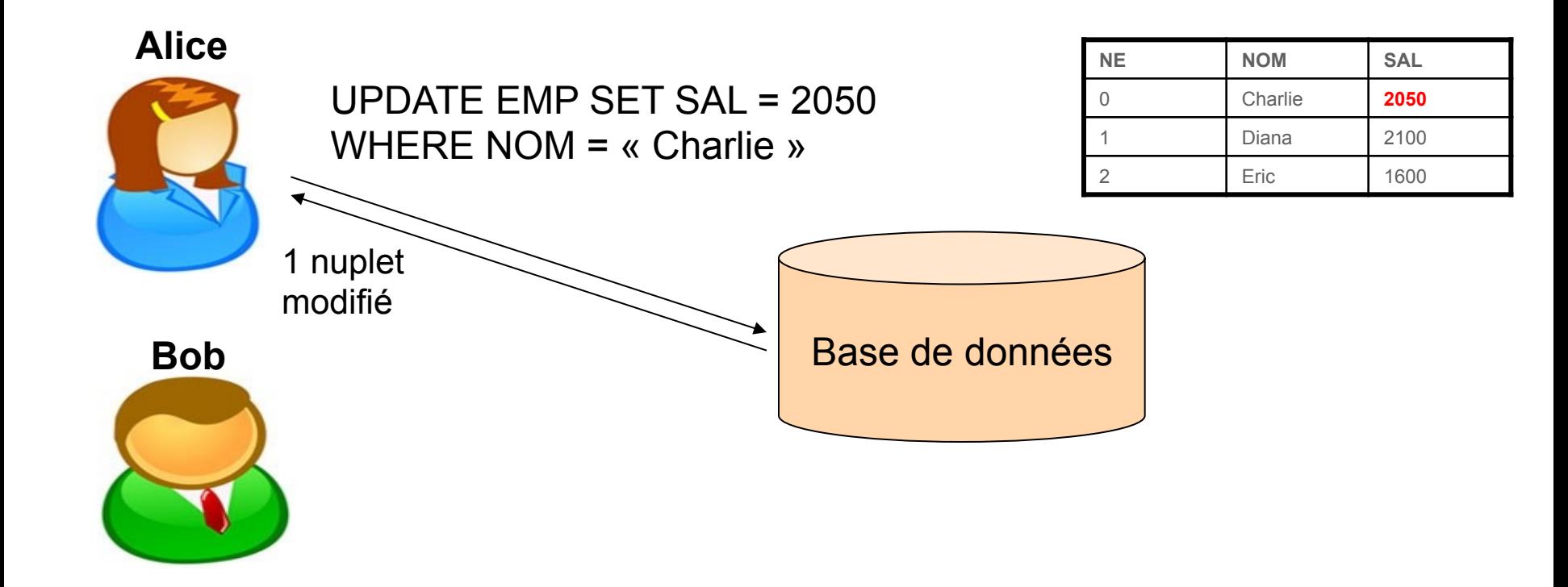

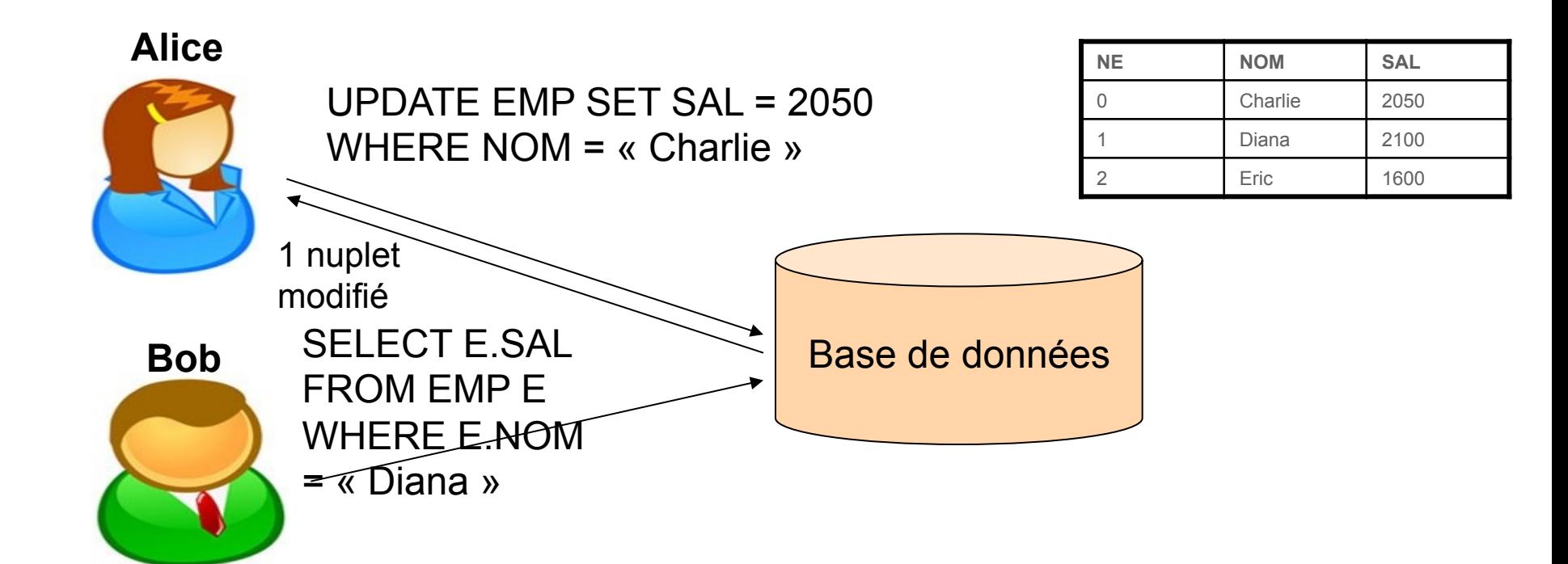

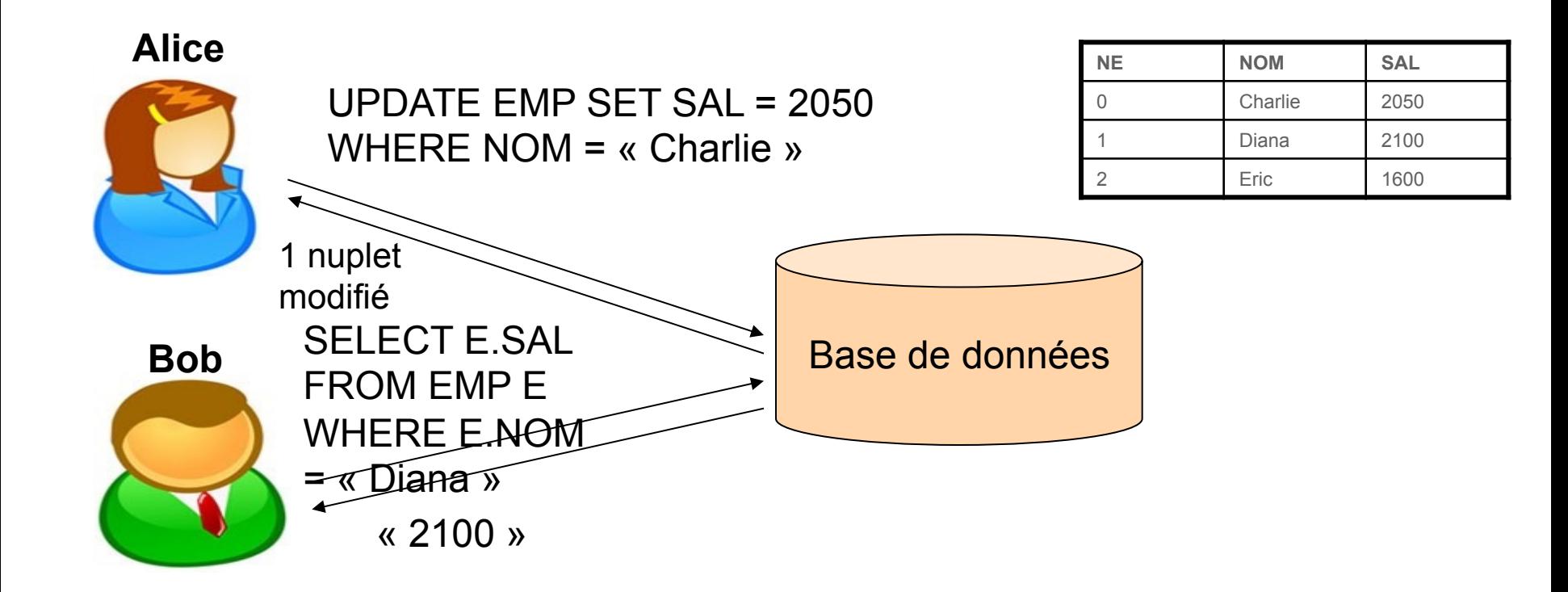

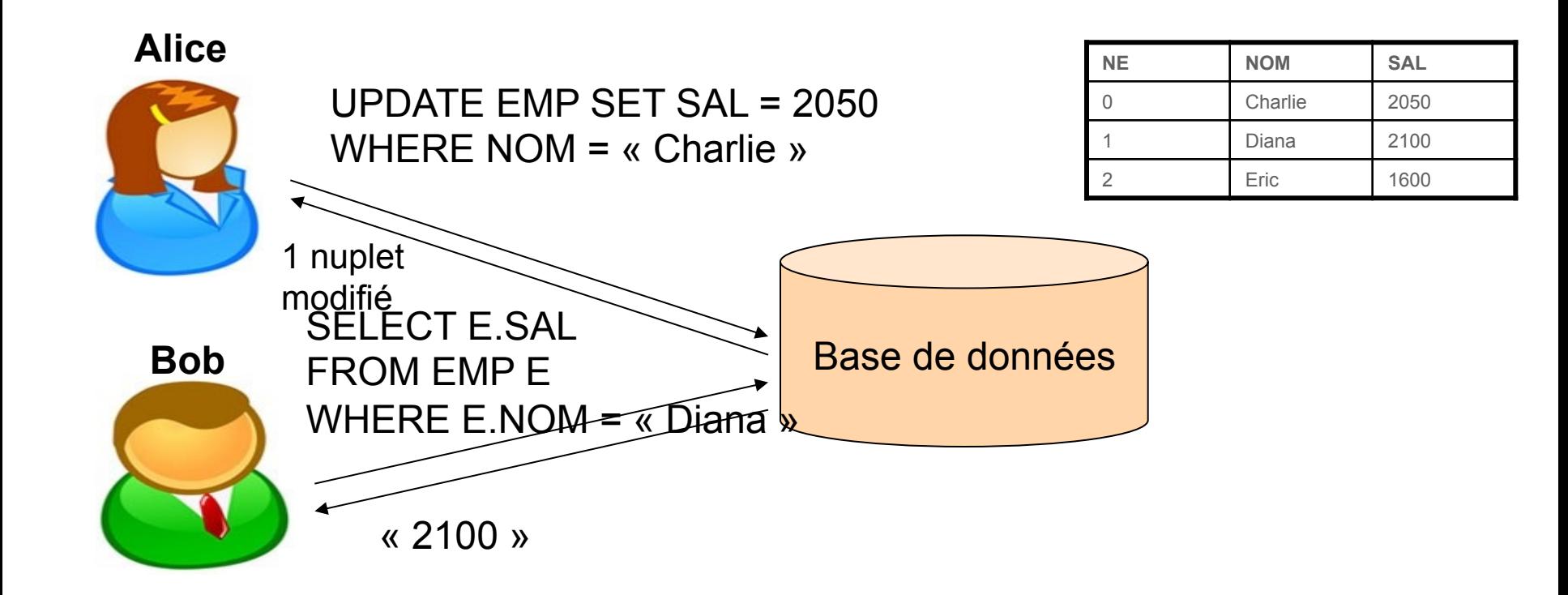

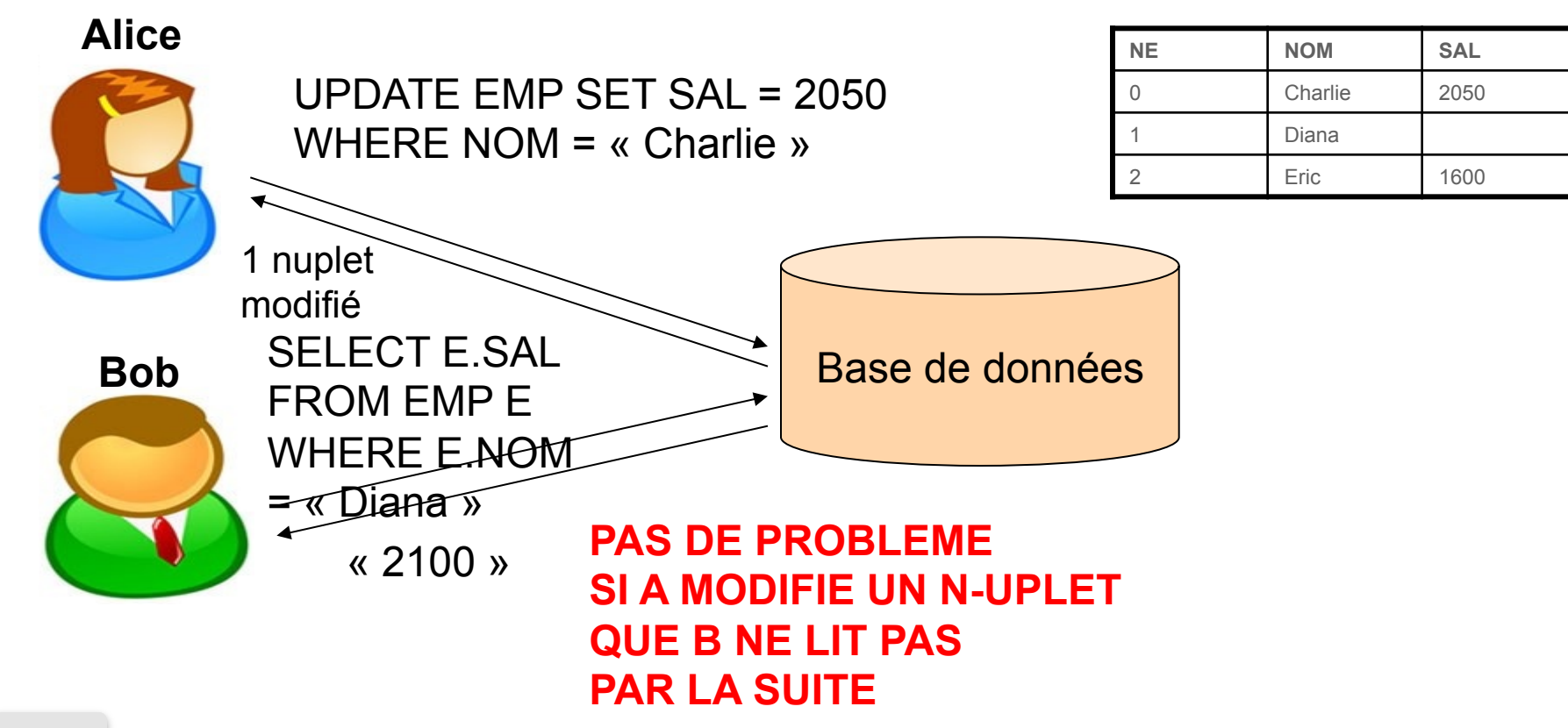

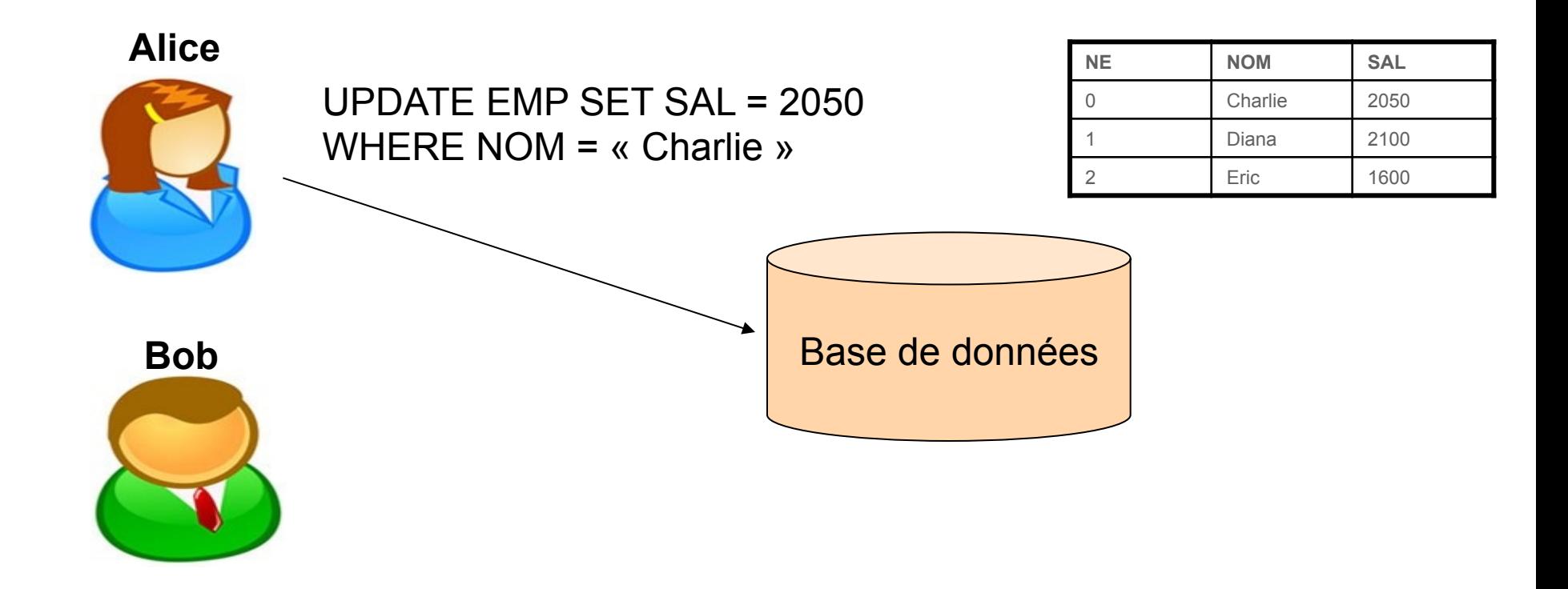

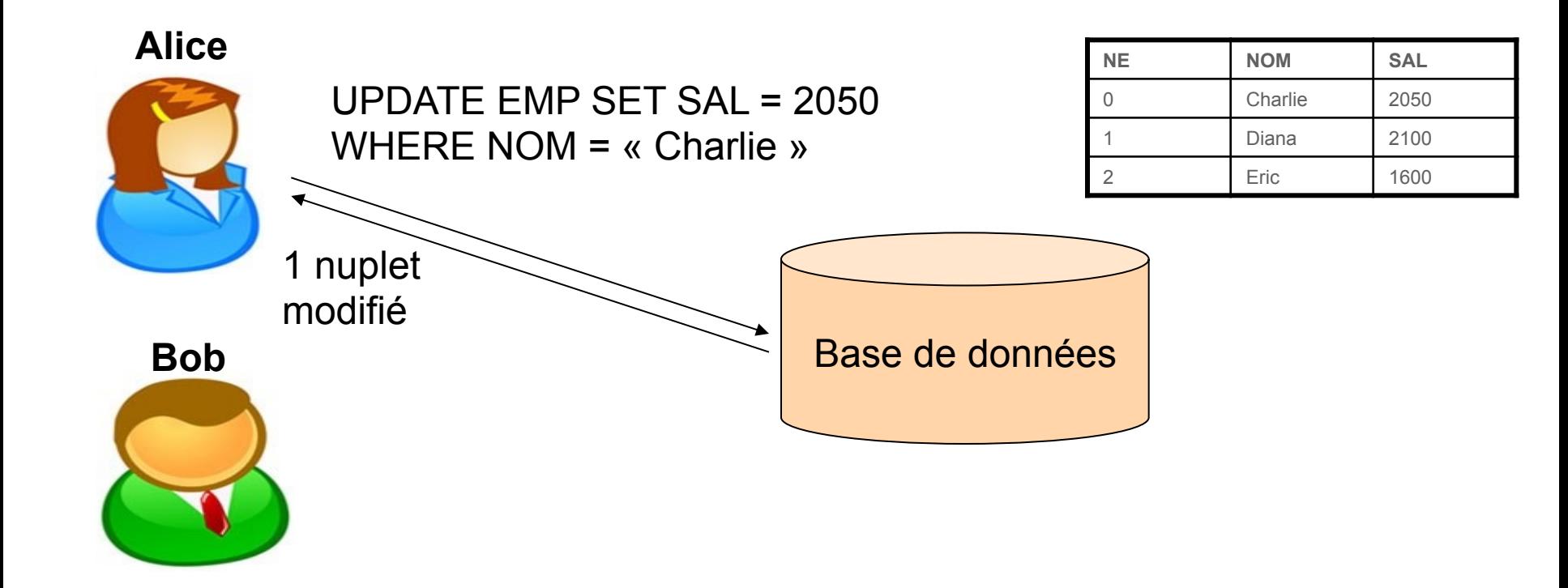

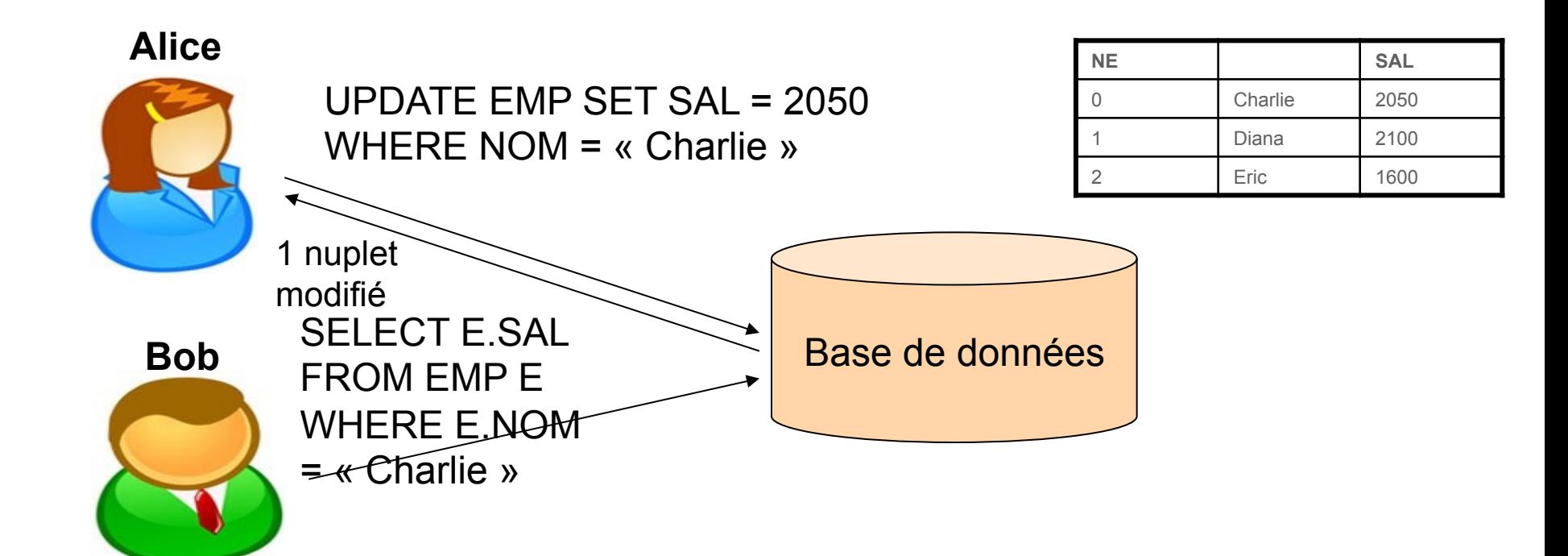

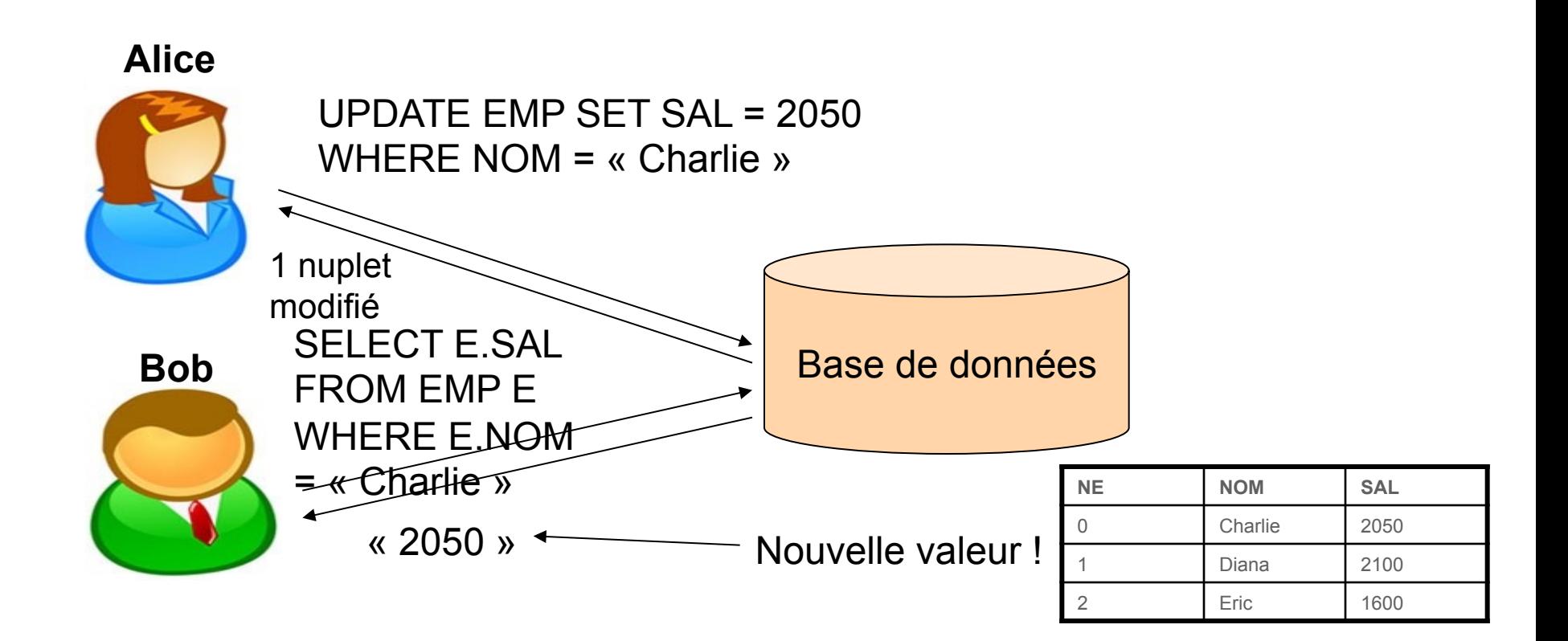

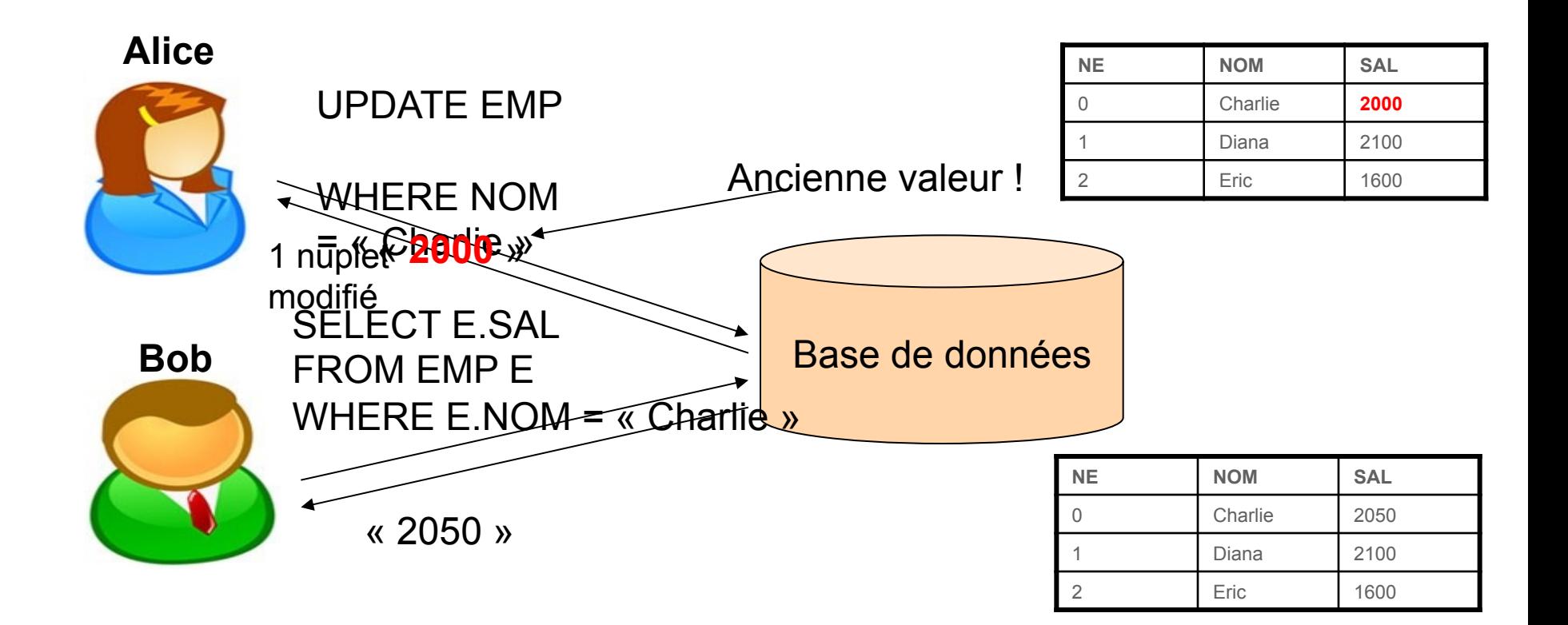

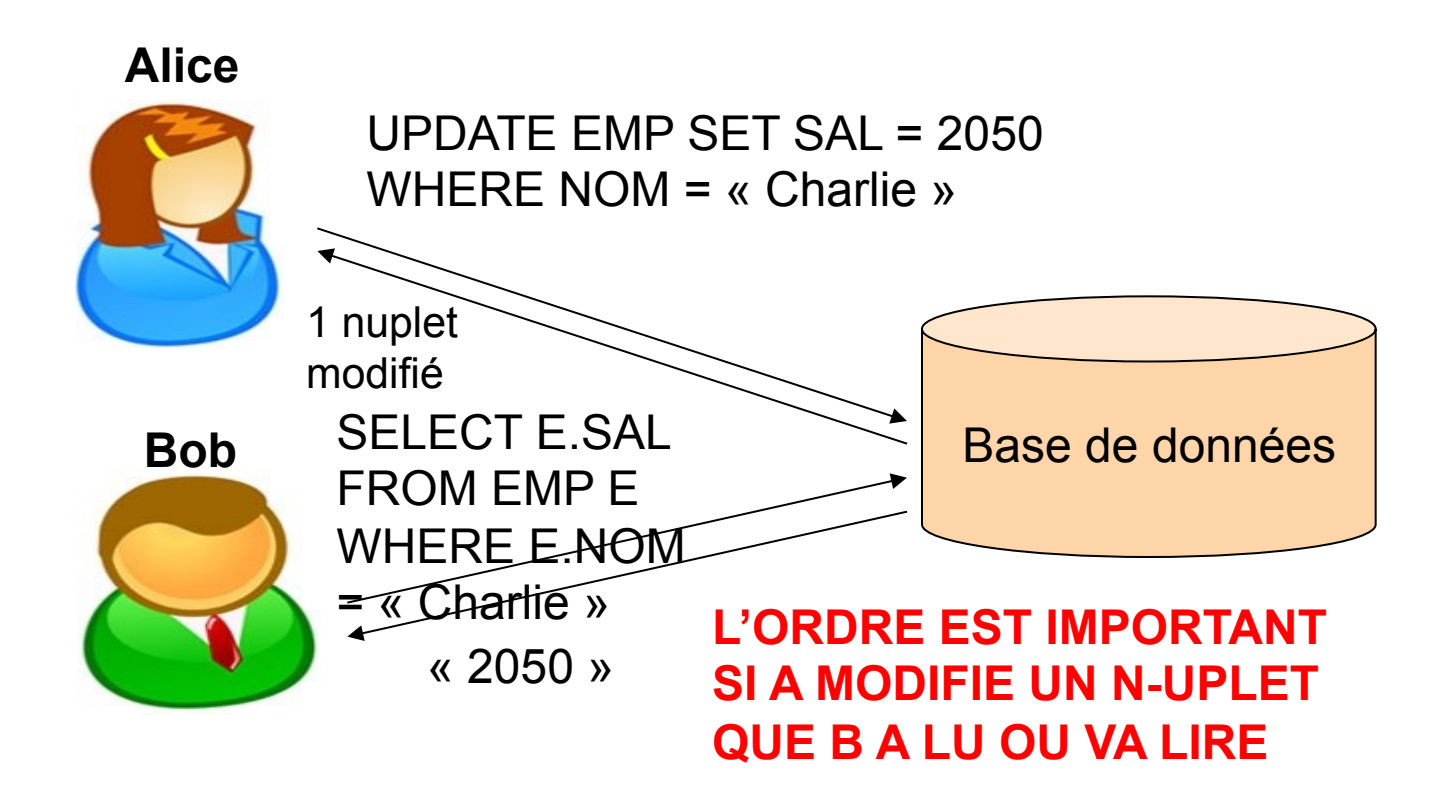

### **Anomalie (problème) de la**  *lecture non reproductible*

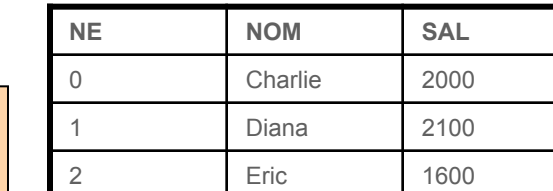

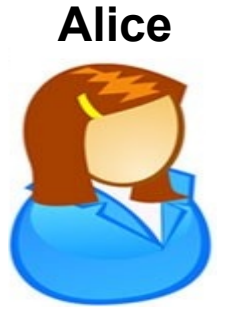

 $T_1$  SELECT E.SAL FROM EMP E<br>WHERE E.NOM = « Charlie » 2000

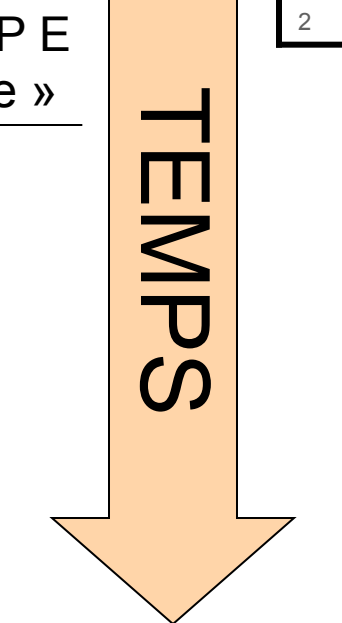

**Bob** 

### **Anomalie (problème) de la**  *lecture non reproductible* **Bob Alice NE NOM SAL**  0 Charlie **2050**  Diana 2100 2 Eric 1600 SELECT E.SAL FROM EMP E<br>WHERE E.NOM = « Charlie » TEMPS 2000  $\frac{\Box}{\Delta}$  $T<sub>2</sub>$  UPDATE EMP SET SAL = 2050  $\bm{C}$

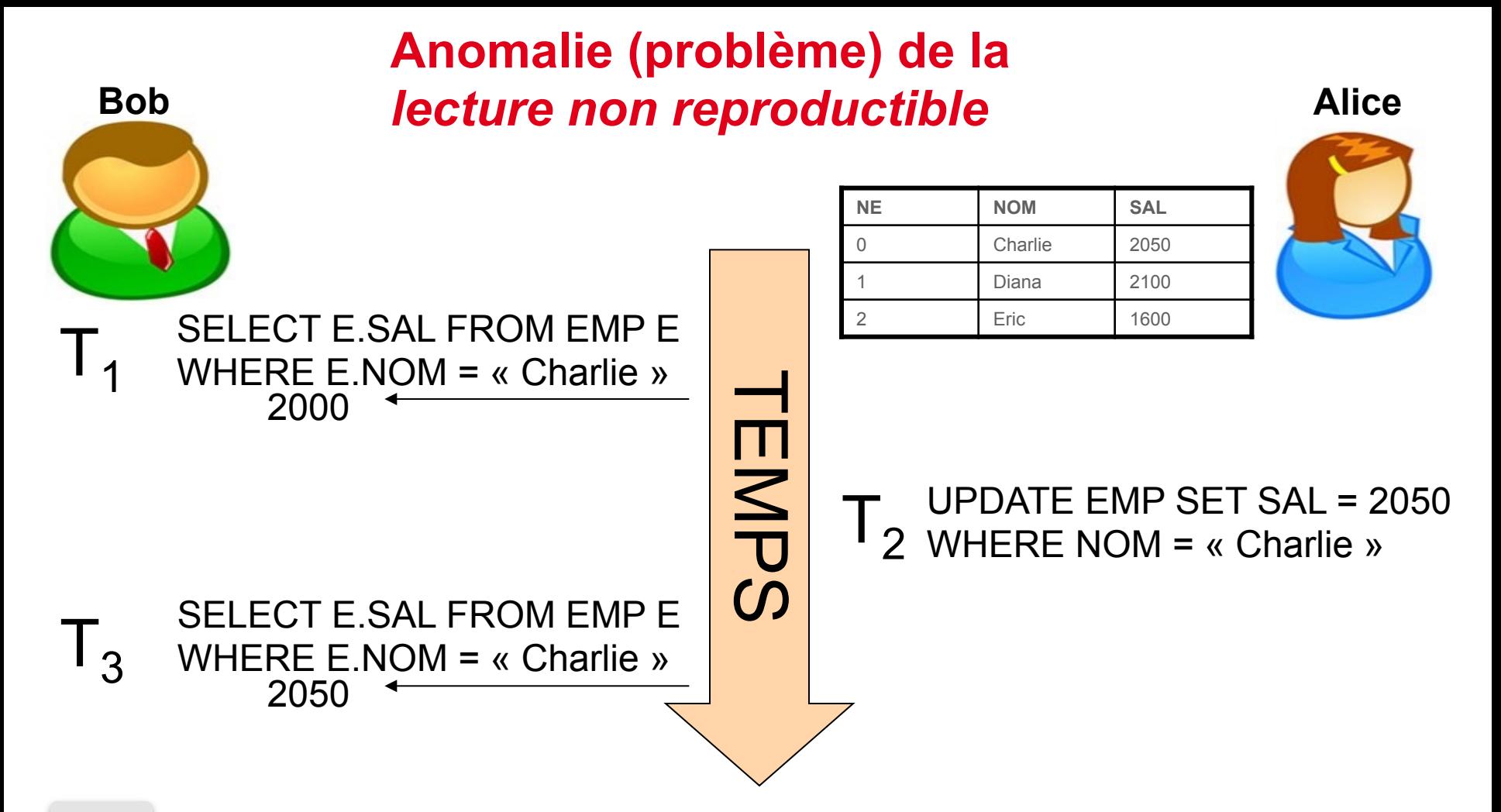

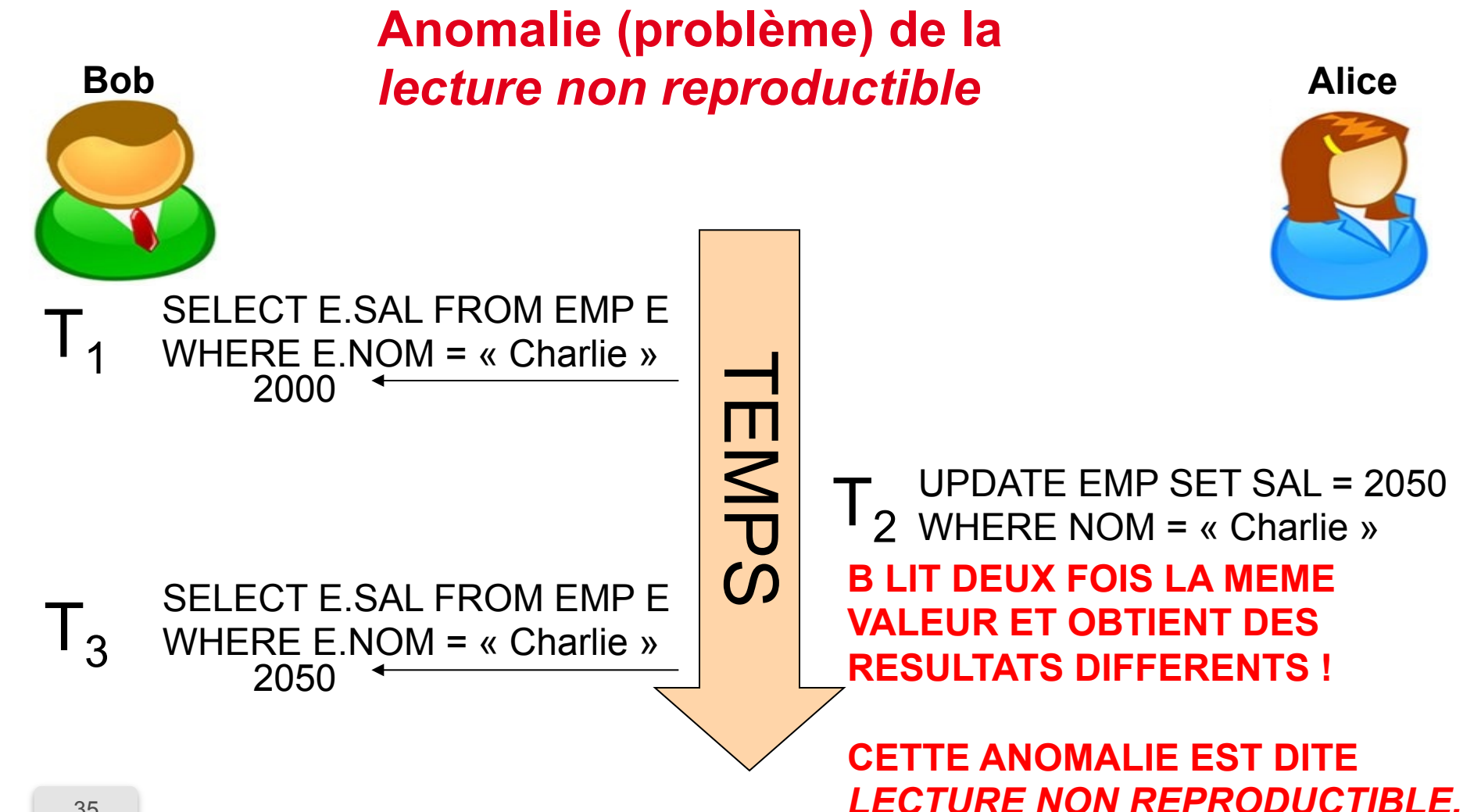

# Nuplet lu de manière explicite ou implicite

- Un nuplet peut être produit par la requête (explicite).
- Un nuplet peut être utilisé pour produire le résultat de la requête (implicite) e.g. requêtes d'agrégats.
- Une modification de l'un des nuplets utilisé pour calculer la requête causera donc un problème.

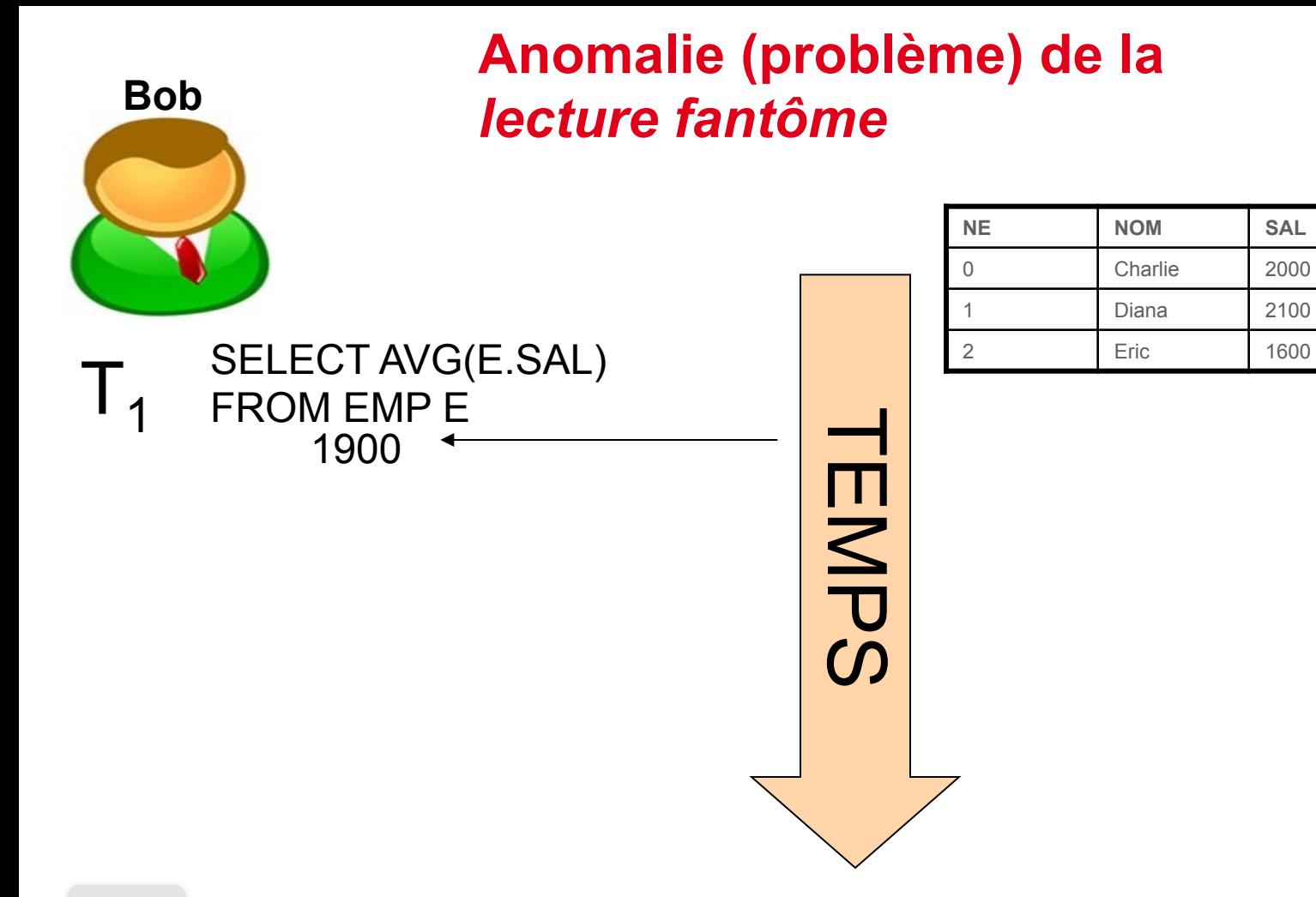

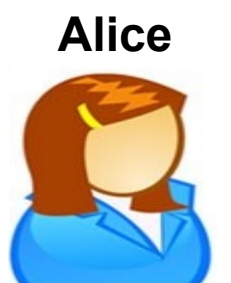

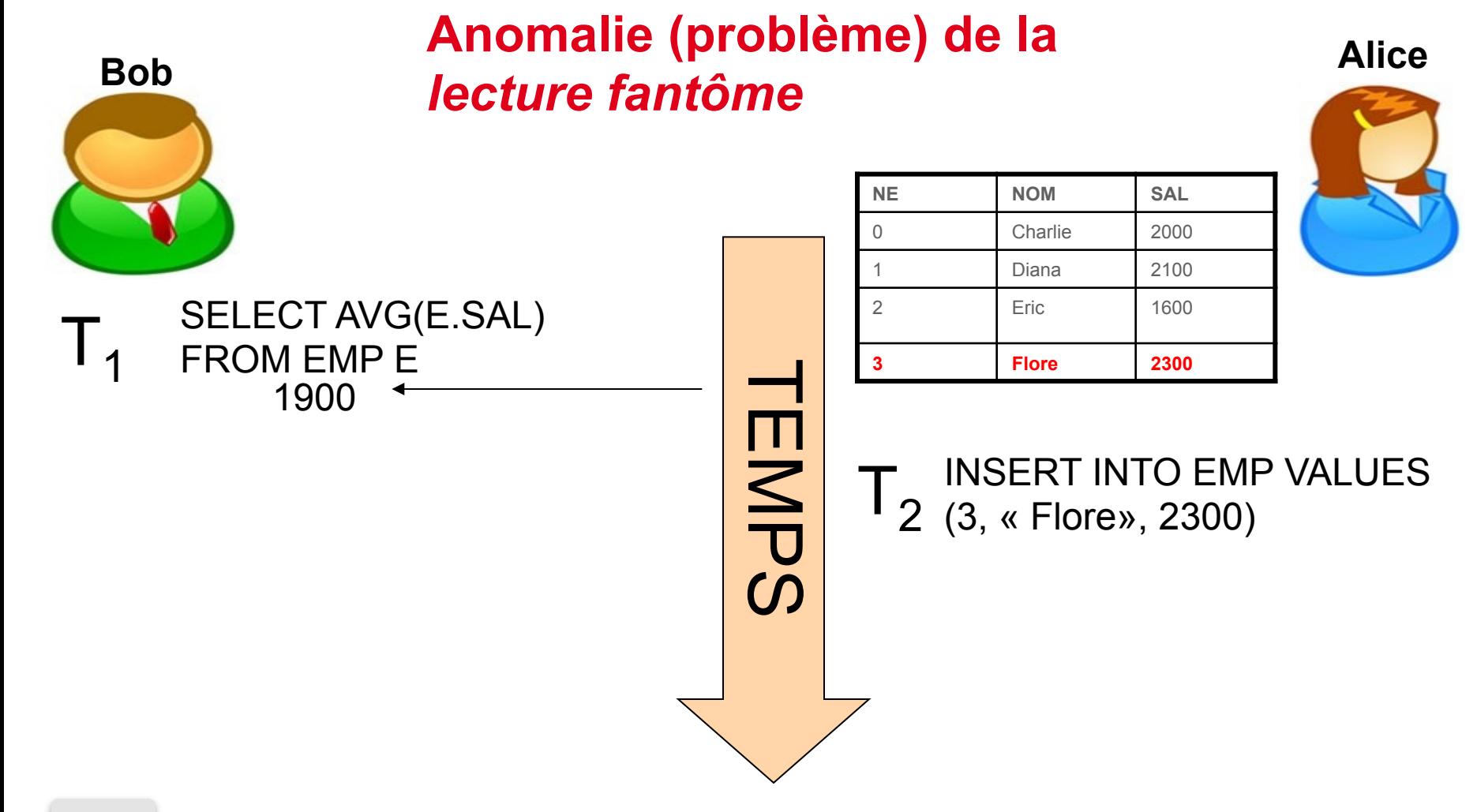

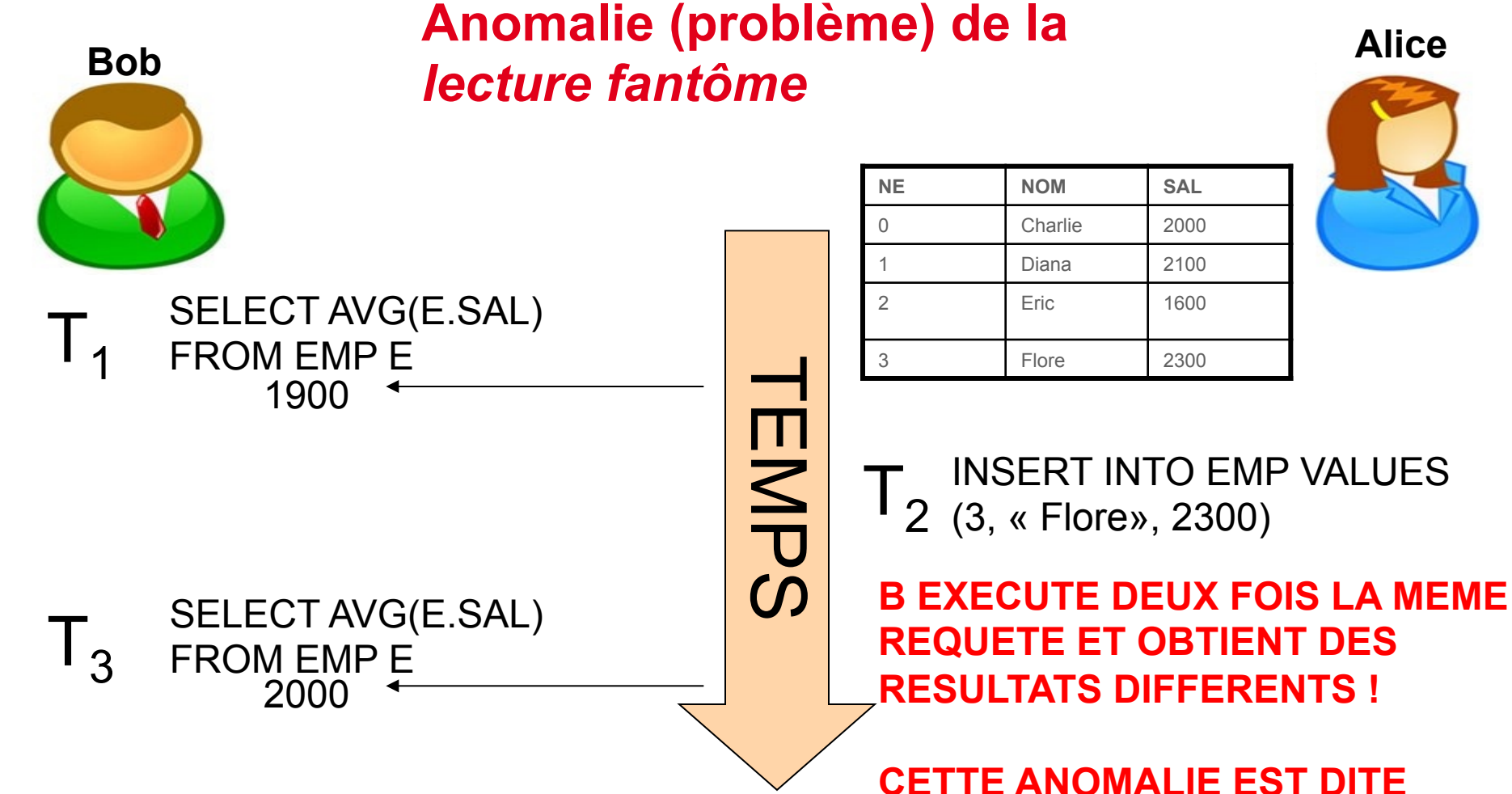

39

### *LECTURE FANTOME.*

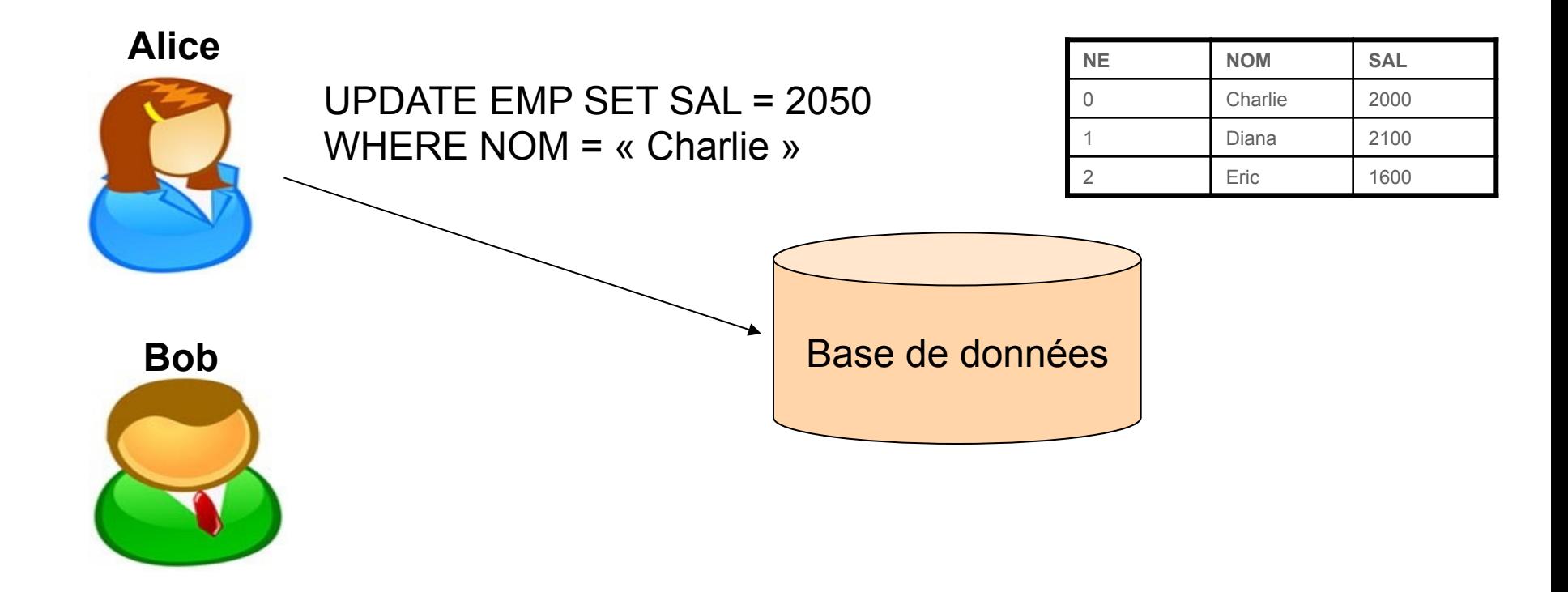

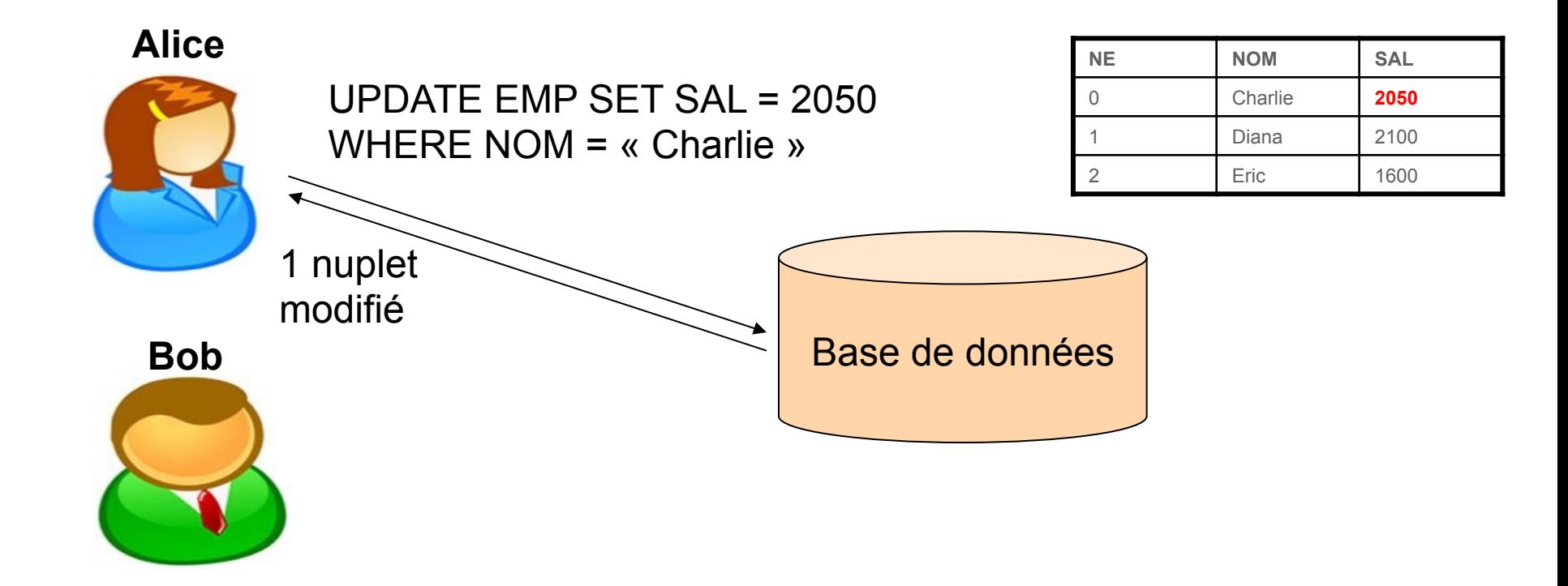

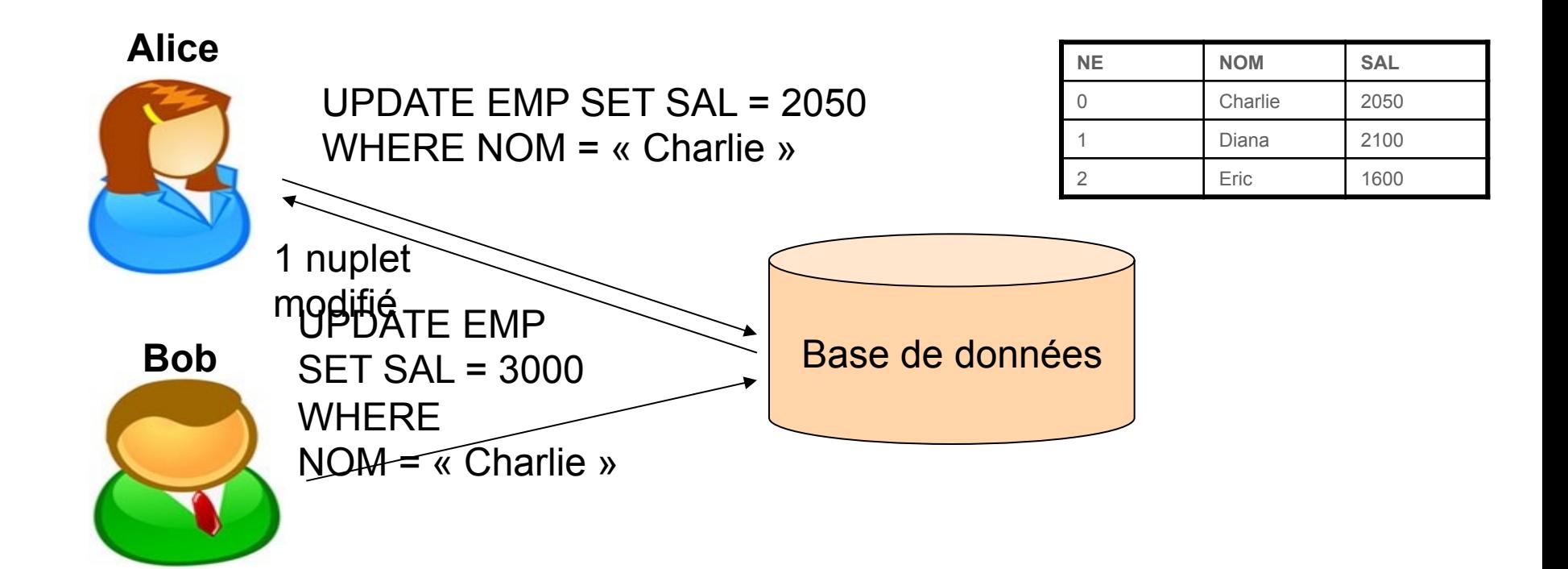

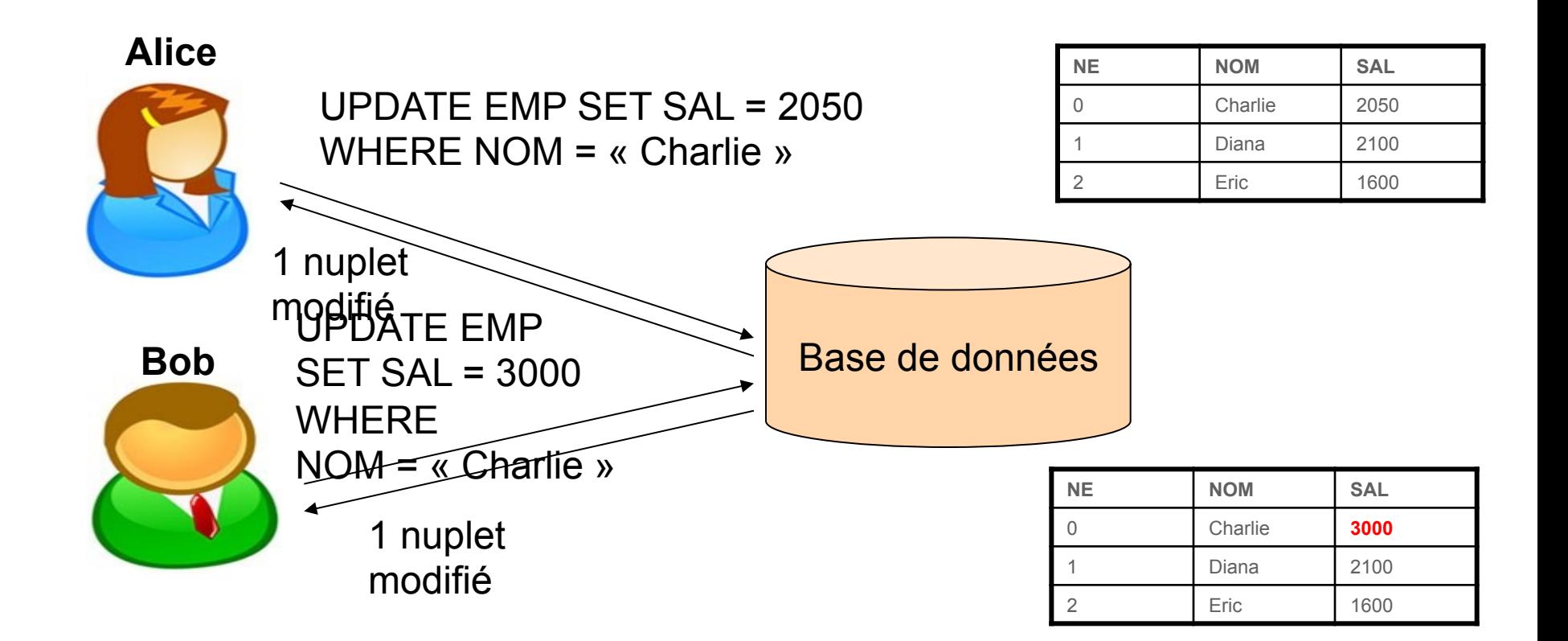

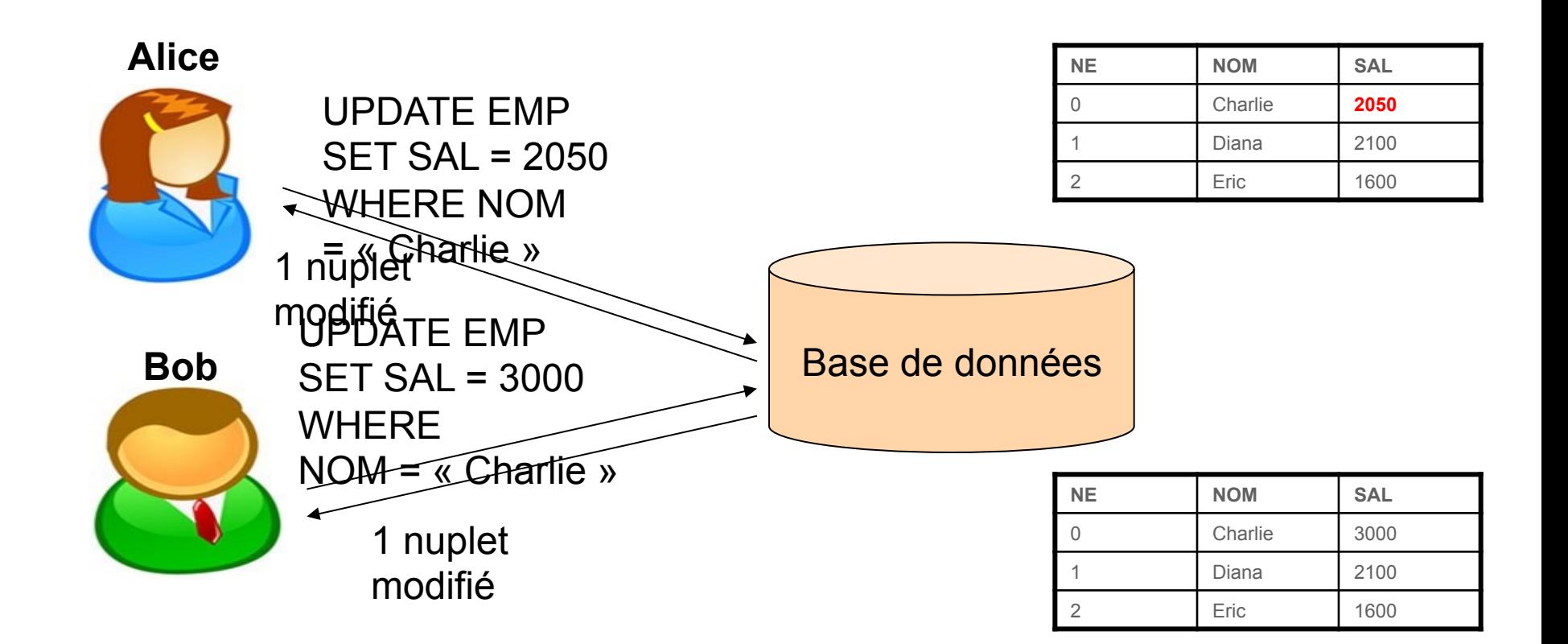

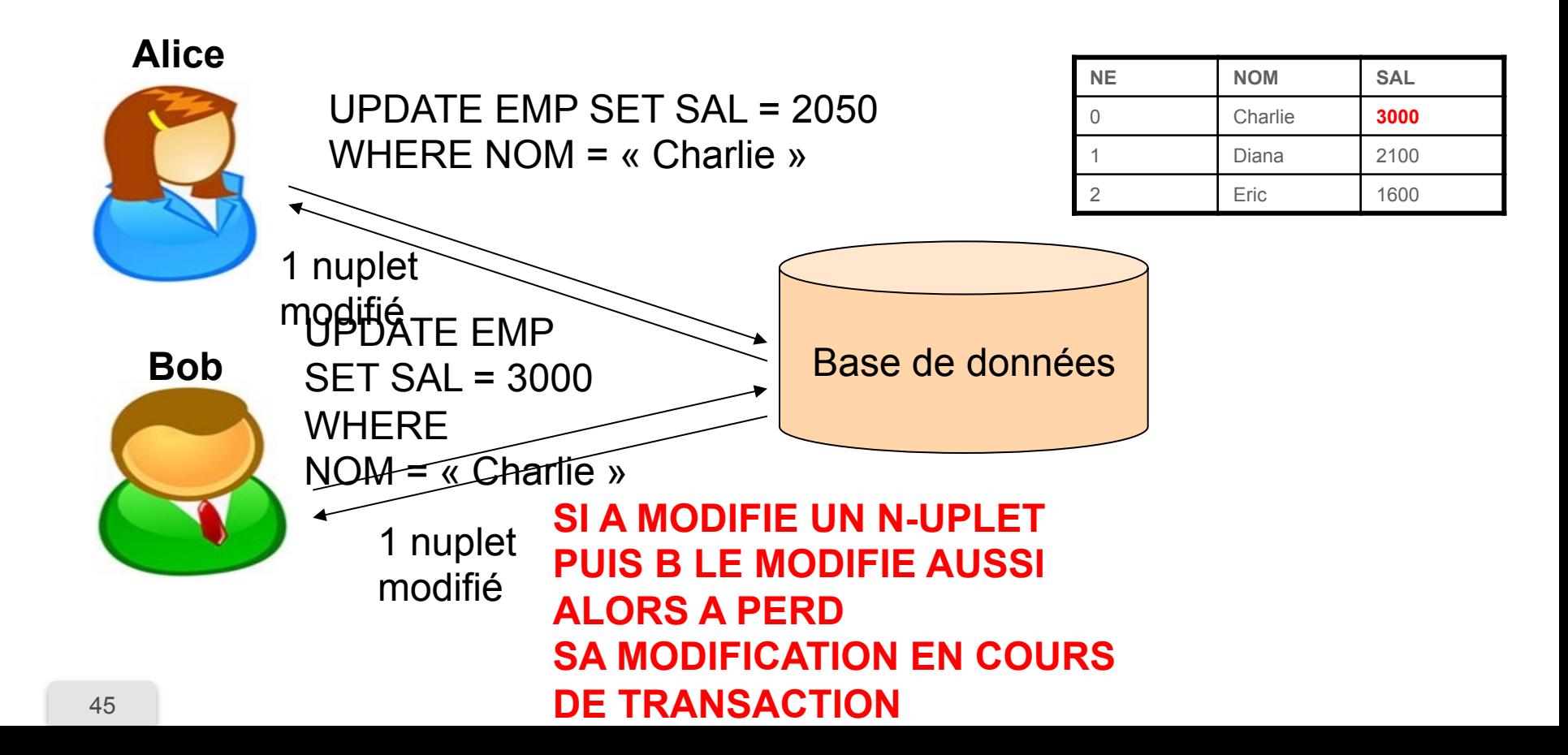

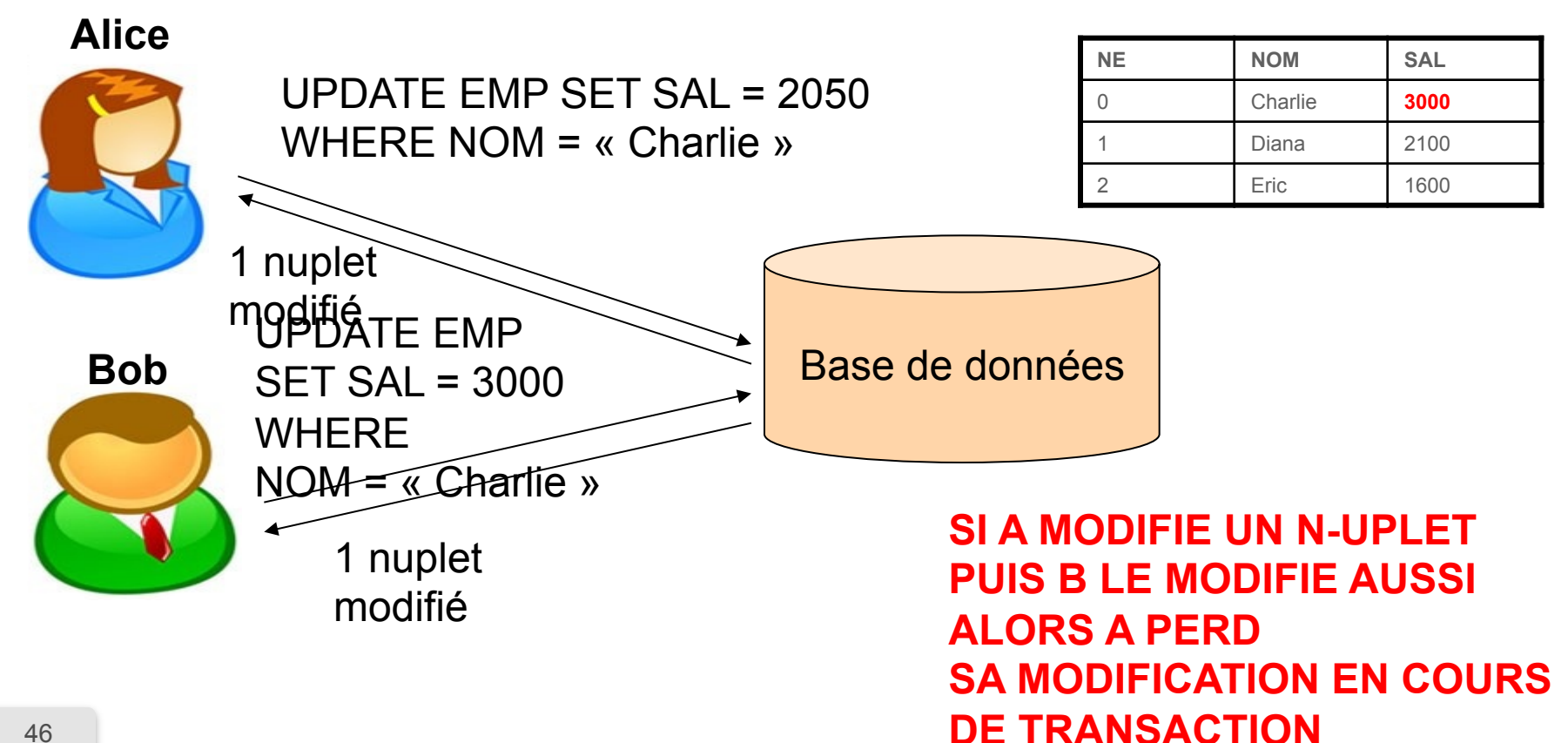